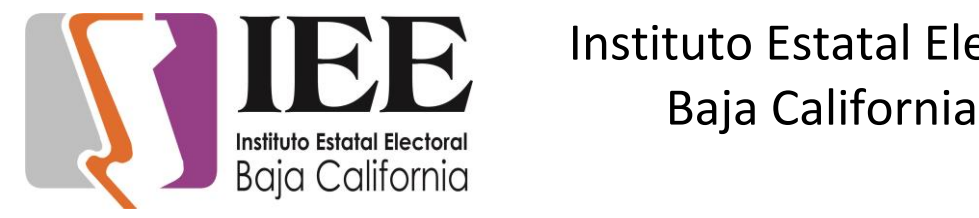

### **INFORME DE ACTIVIDADES DE LA OFICINA DE SOPORTE TECNICO**

### **(ABRIL 2019)**

Apoyo para transmisión del evento de Solicitud de Registro a Candidaturas de Munícipes de Baja California por el PRD (1/4/19)

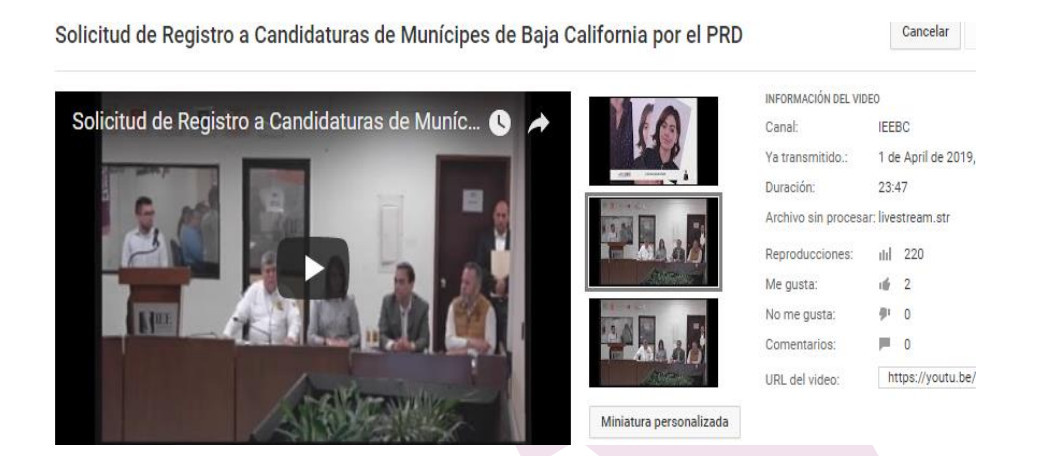

Apoyo para transmisión de la Sesión de Dictaminación de la Comisión del Régimen de Partidos Políticos y Financiamiento (2/4/19)

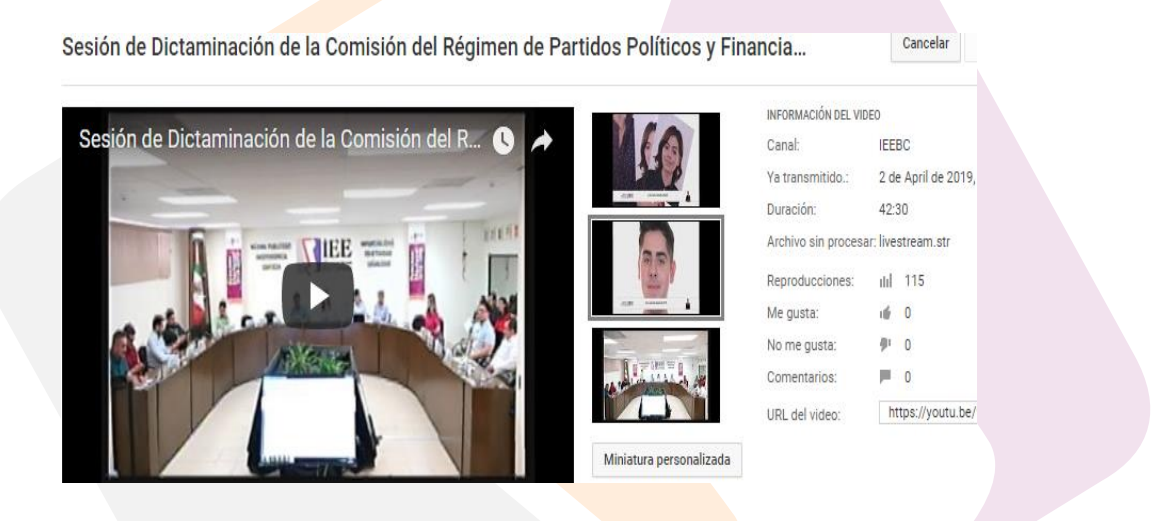

Apoyo para transmisión de la Cuarta Sesión Ordinaria de la Junta General Ejecutiva del IEEBC (4/4/19)

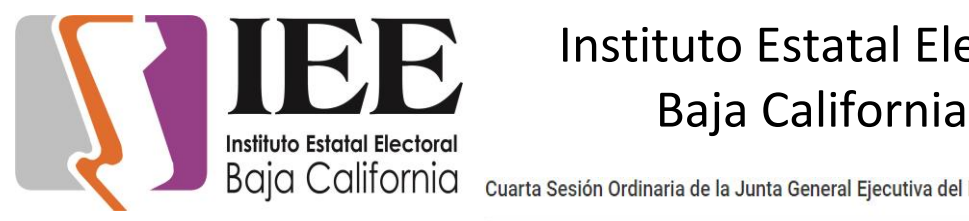

Cuarta Sesión Ordinaria de la Junta General Ejecutiva del IEEBC

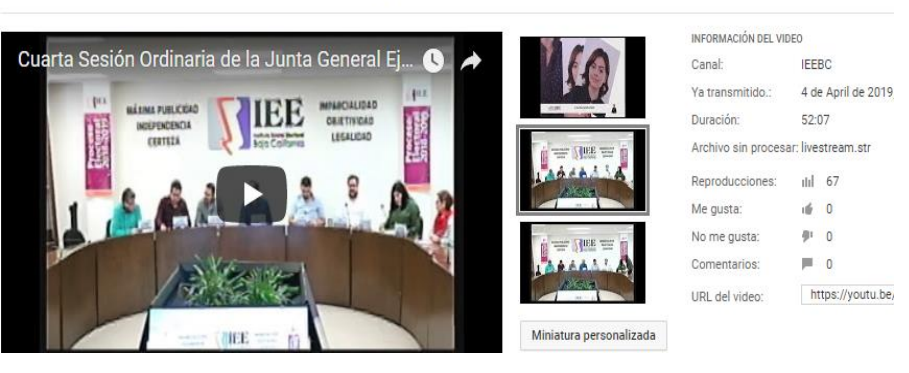

Cancelar

Cancelar

Apoyo para transmisión de la Vigésima Octava Sesión Extraordinaria del Consejo General Electoral (4/4/19)

Vigésima Octava Sesión Extraordinaria del Consejo General Electoral

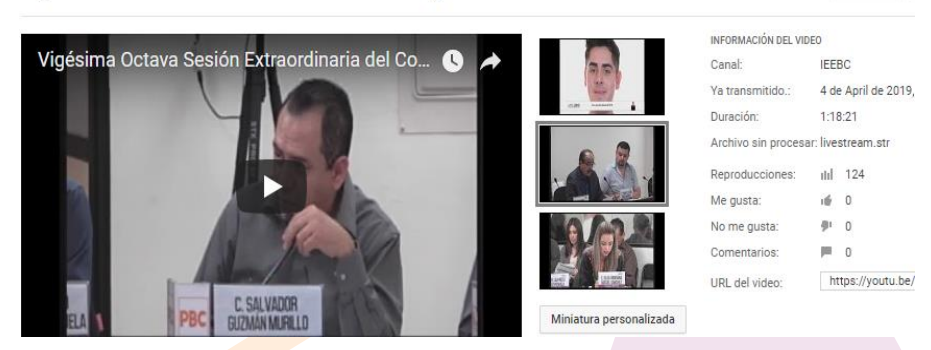

Apoyo para transmisión de la Sexta Sesión Extraordinaria del Comité de Transparencia y Acceso a la Información del IEEBC (4/4/19)

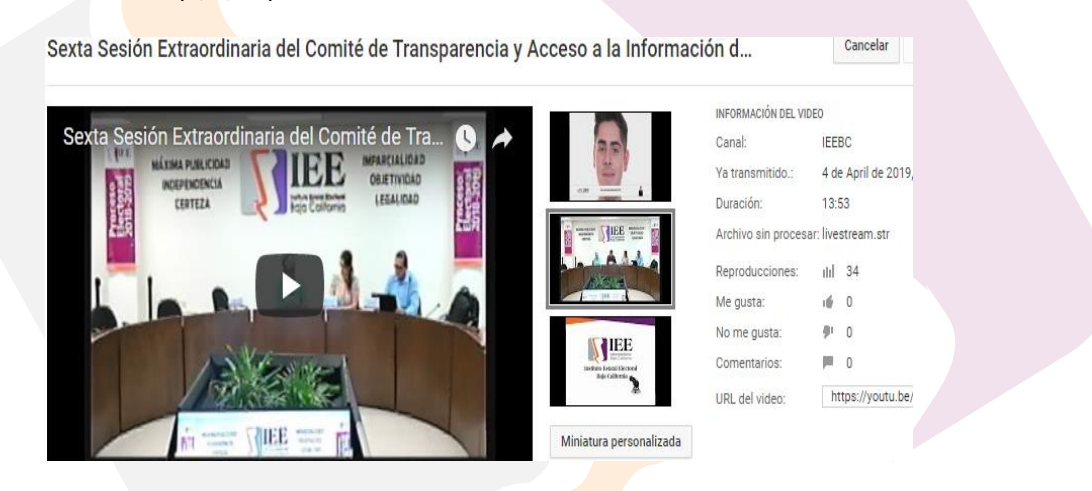

Instalación y configuración de equipo de cómputo en partidos políticos

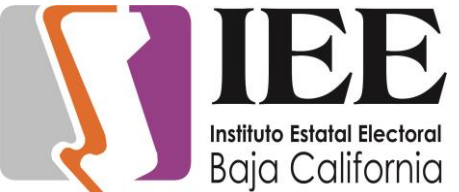

Cancelar

Apoyo para transmisión de Solicitud de Registro a Candidaturas de Munícipes Independiente Alfredo Moreno Carreño (Tecate) (4/4/19)

Solicitud de Registro a Candidaturas de Munícipes Independiente Alfredo Moreno Car...

INFORMACIÓN DEL VIDEO Solicitud de Registro a Candidaturas de Muníc... Canal: **IEEBC** Ya transmitido.: 4 de April de 2019 Duración: 10:22 Archivo sin procesar: livestream.str  $nH$  85 Reproducciones: Me gusta: 通 1 No me gusta:  $410$ IEE **戸 0** Comentarios: URL del video: https://youtu.be Miniatura personalizada

Apoyo con equipo para la Séptima Sesión Extraordinaria del Comité de Adquisiciones, Arrendamientos y Servicios

Apoyo para transmisión de la Trigésima Sesión Extraordinaria Del Consejo General Electoral (14/4/19)

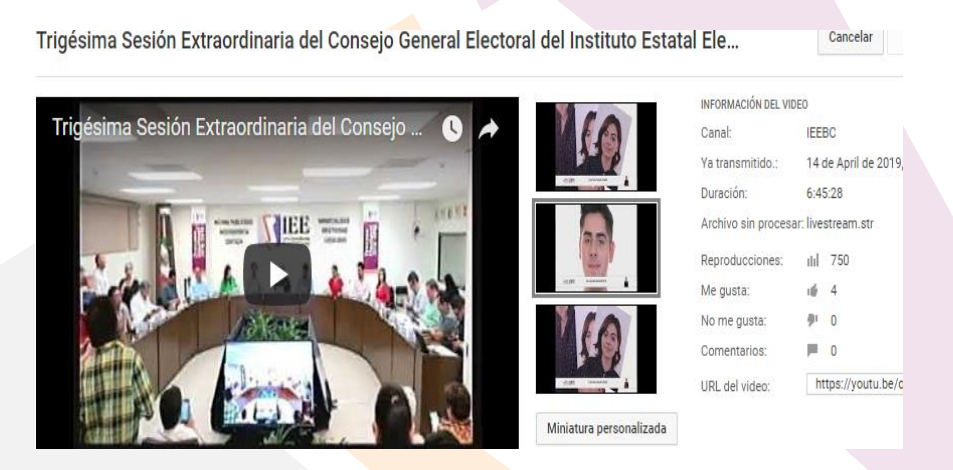

Apoyo con laptop para la Reunión De Trabajo De La Comisión Especial De Difusión Institucional Y Debates

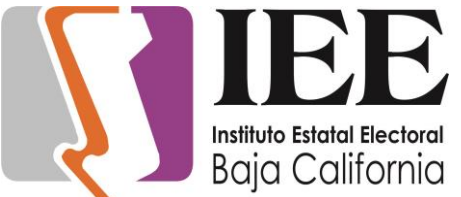

Cancelar

Apoyo para transmisión de la entrevista a ciudadanas propuestas para titulares de área (15/4/19)

> Entrevista C. Judith Valenzuela Pérez designación de la Unidad Técnica de lo Conten... Cancelar INFORMACIÓN DEL VIDEO Entrevista C. Judith Valenzuela Pérez designa...  $\bullet$ Canal: **IEEBC** 15 de April de 2019, Ya transmitido.: Duración: 32:42 Archivo sin procesar: livestream.str  $n||$  173 Reproducciones: Me gusta:  $\frac{1}{2}$  3  $\theta^{\pm}$  0 No me gusta:  $\mathbb{R}$  0 Comentarios: URL del video: https://youtu.be/C Miniatura personalizada

Entrevista C. Vera Juárez Figueroa designación del Depto de Administración del IEEBC

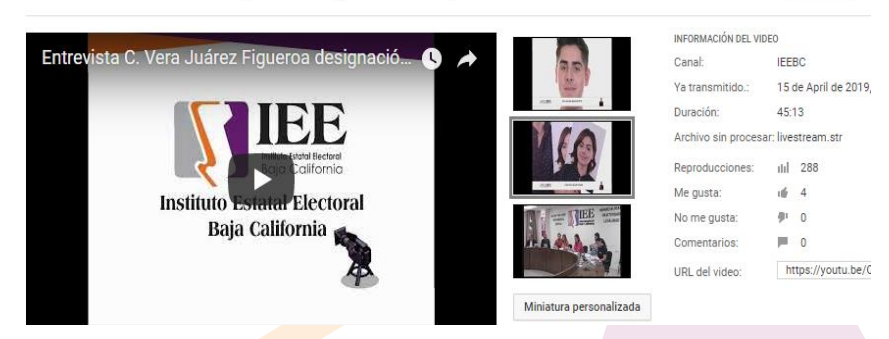

Apoyo para transmisión de la Sesión de Dictaminación de la Comisión de Reglamentos y Asuntos Jurídicos (18/4/19)

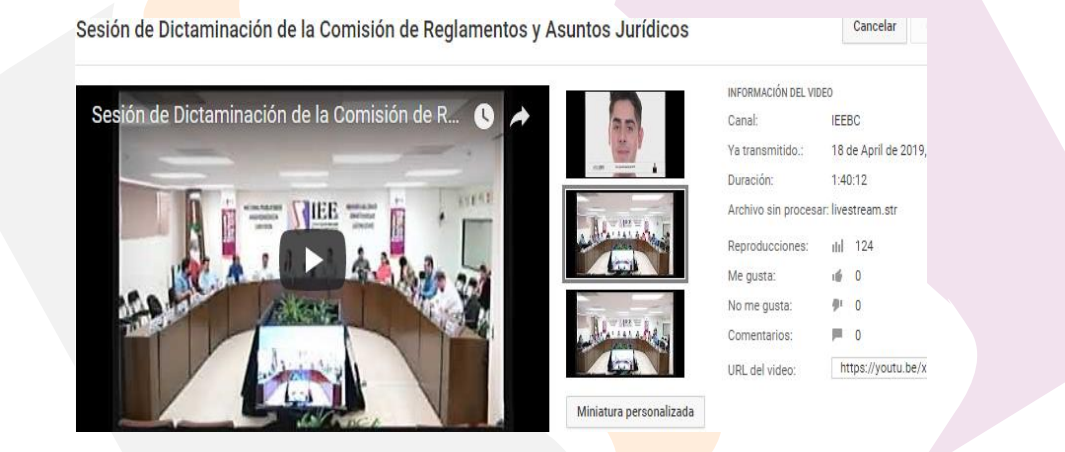

Se realizo recorrido por los distritos electorales de las ciudades de Tijuana y Ensenada con el objetivo de ubicar la instalacion de las camaras de video grabacion

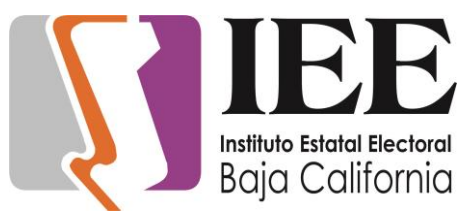

Apoyo para transmisión de la Cuarta Sesión Ordinaria del

Comité de Transparencia y Acceso a la Información del IEEBC (25/4/19)

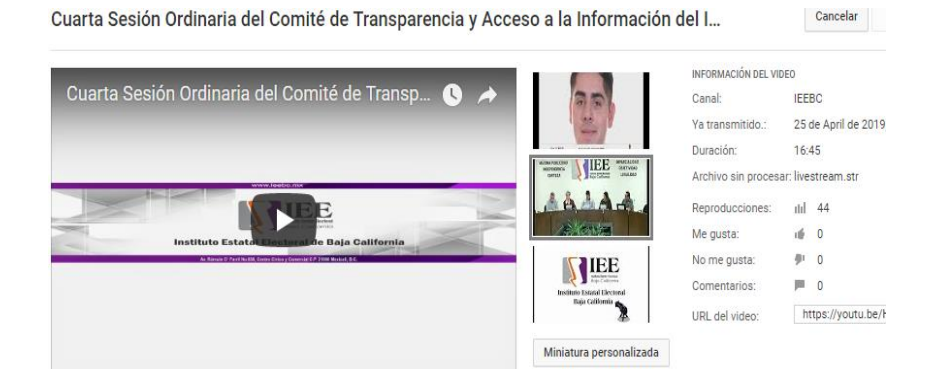

Apoyo para transmisión de la Firma Del Convenio Con El Colegio De Notarios (25/4/19)

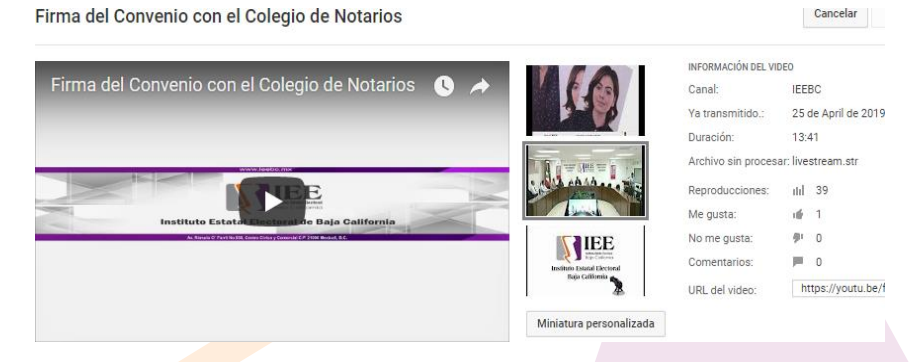

Apoyo para transmisión de la Cuarta Sesión Ordinaria del Comité Técnico Asesor del PREP (25/4/19)

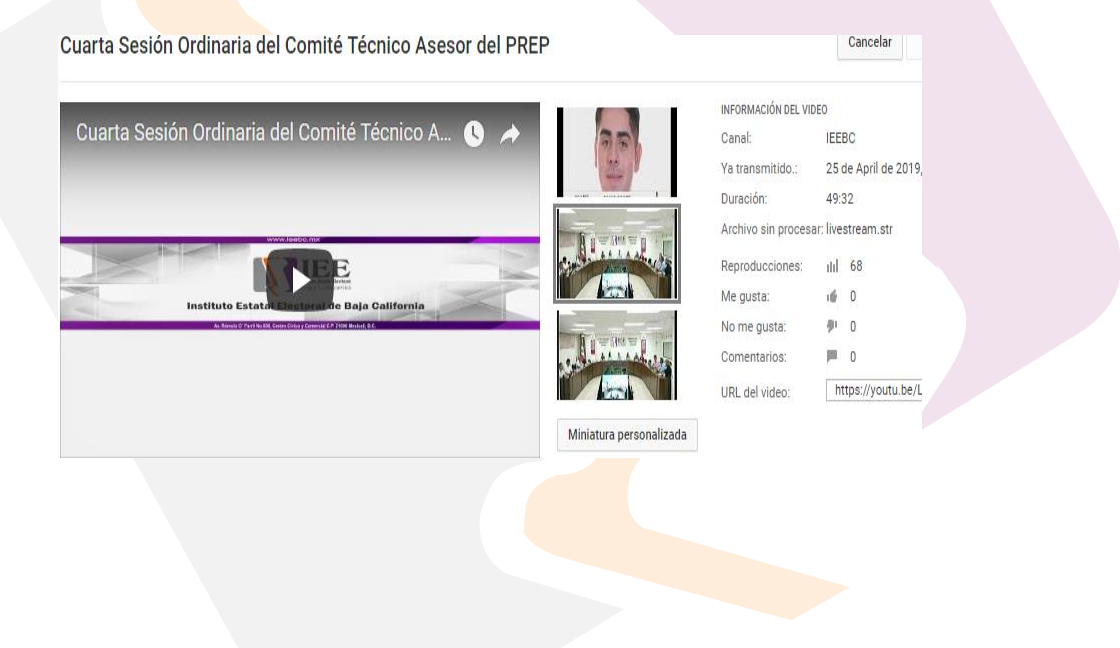

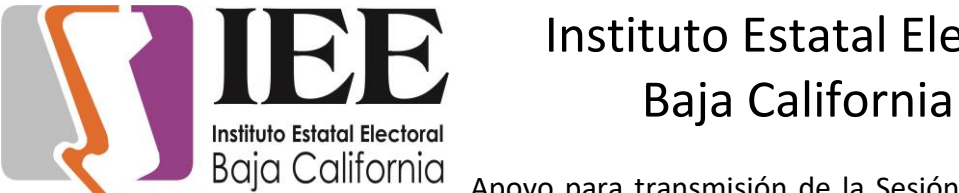

Apoyo para transmisión de la Sesión de la Comisión Especial

#### de Difusión Institucional y Debates (26/4/19)

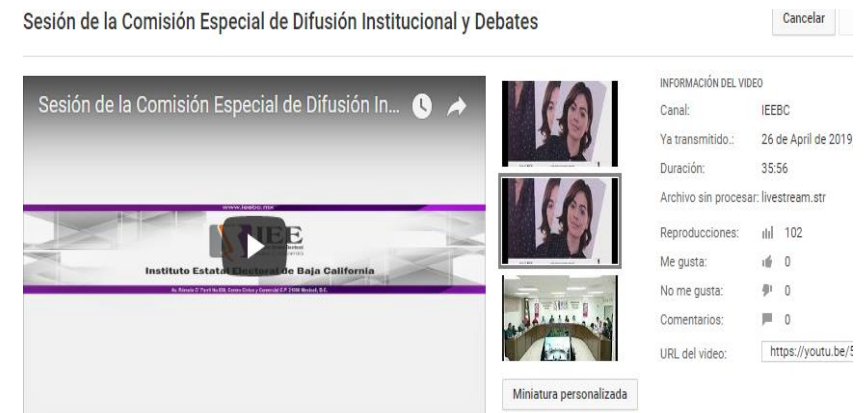

Apoyo para transmisión de la Trigésima Segunda Sesión Extraordinaria del Consejo General Electoral (28/4/19)

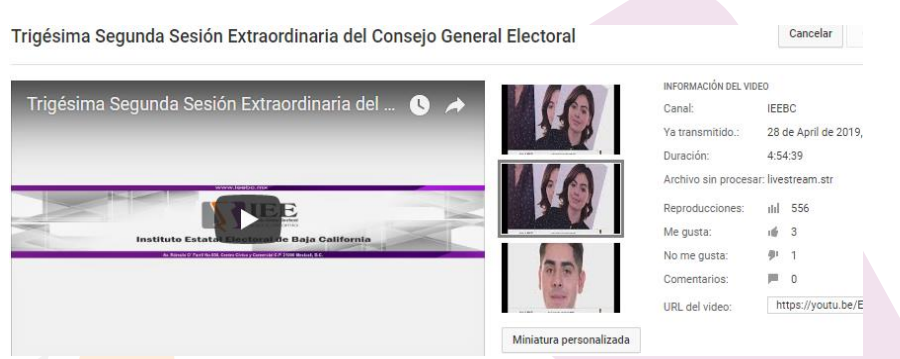

Apoyo para transmisión de la Octava Sesión Extraordinaria del Comité de Transparencia y Acceso a la Información del IEEBC (29/4/19)

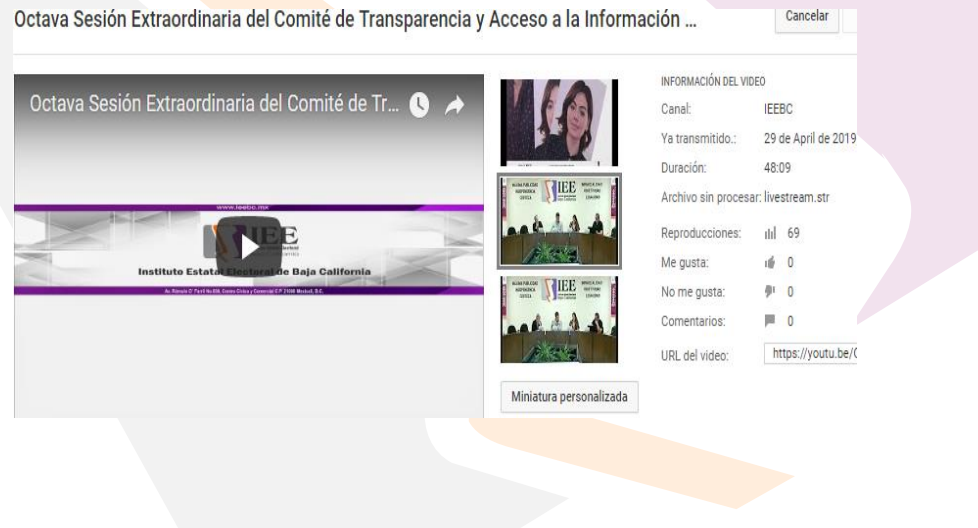

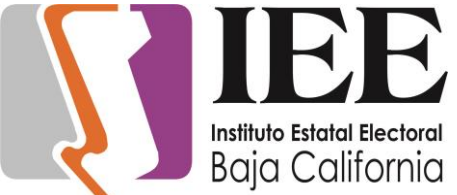

Apoyo para transmisión del Primer Debate de los Candidatos a

la Gubernatura del Estado (28/4/19)

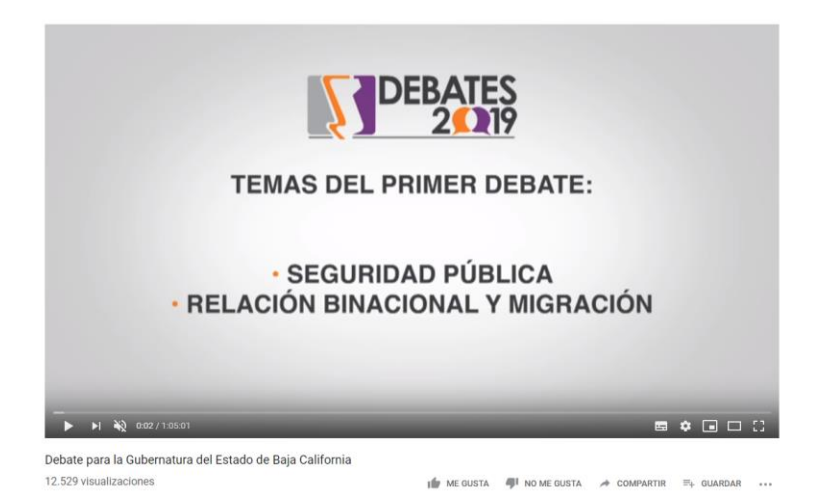

Apoyo para transmisión de la Sesión de la Niña Consejera Presidenta Camila Cota Villanueva (30/4/19)

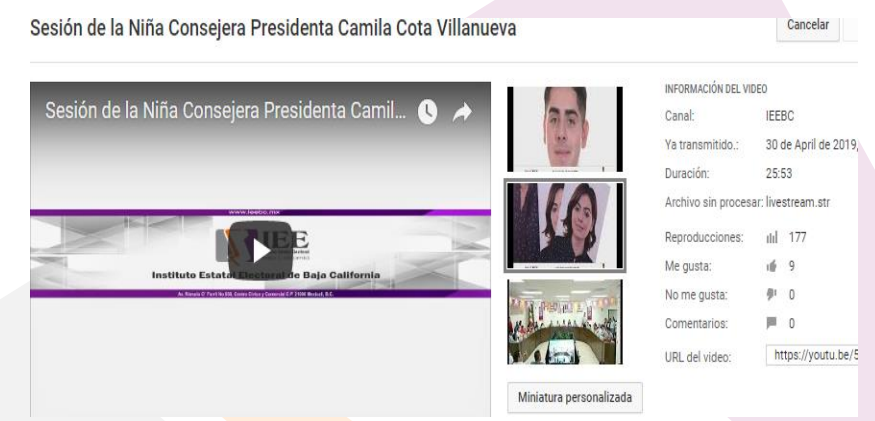

### **Actividades desarrolladas en los 17 Consejos Distritiales Electorales**

En esta semana empezaron los registros de candidatos, se hicieron los eventos en el YouTube para las transmisiones en vivo de los registros, también se guardó localmente, para esto se tuvo que hacer pruebas de sonido y transmisión, a su vez poner las transmisiones en cuanto empezara el registro, y detenerlas cuando acabara.

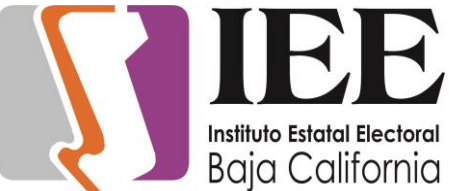

Se brindó apoyo a los usuarios con los diferentes problemas

de interconexión a le red de computo, así como los diferentes problemas de impresión y escaneo que se presentaban.

Se revisó equipo de cómputo que presentaba fallas y se encontró que la razón de las mismas es que está al límite la memoria RAM, el navegador de Chrome tiene varias pestañas abiertas al mismo tiempo, se verifico el disco duro ye está en buen estado.

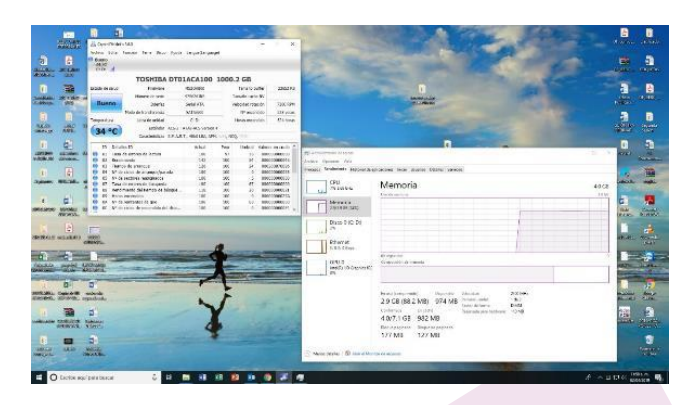

Se adecuaron cambios en la segmentación IP que cambiara de (192.168.1.X a 192.168.16.X), se hicieron los cambios de segmentación con éxito, al igual se cambiaron los puertos en el router modem de konecta con éxito, por igual se me pidió que se crearía un secundario por si konecta falla se enlace inmediatamente con la conexión de telnor y no se pierda la comunicación, se configuro secundario previamente se hizo un cable de red del puerto 5 de konecta a router modem de telnor y se me pidió probara el secundario el cual funciono de manera óptima no se notó la desconexión en ningún momento fue de inmediato el cambio.

Se hicieron los cambios de las IPs a todas las computadoras del distrito, y la impresora, así como a las cámaras, y también se configuro el XSplit para que reconozca las nuevas IPs de las

cámaras.

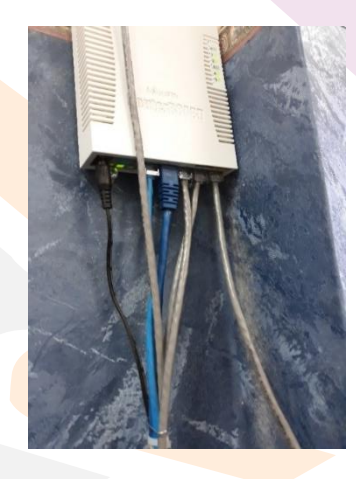

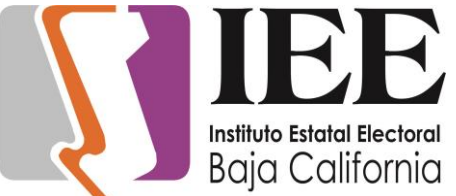

### Instituto Estatal Electoral Instituto Estatal Electoral<br>Instituto Estatal Electoral

En esta misma semana, acudió el personal del PREP, a revisar

las instalaciones, para ver como estarían acomodados sus equipos, y donde conectarían la red, y los teléfonos.

PREP.

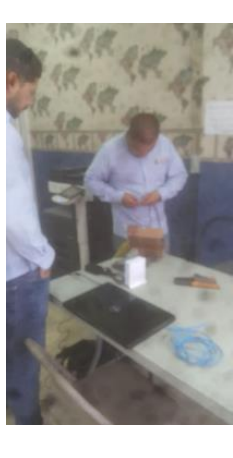

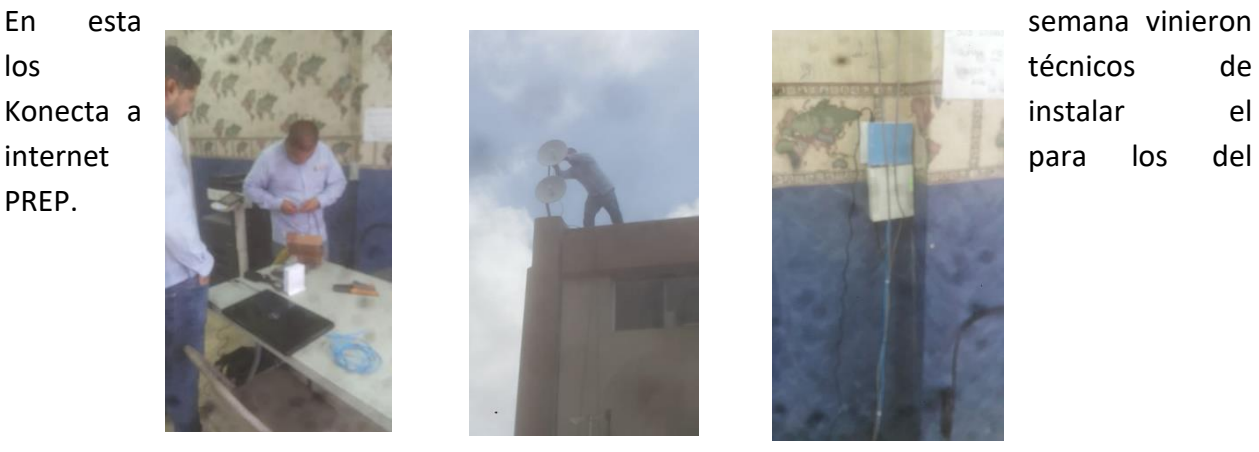

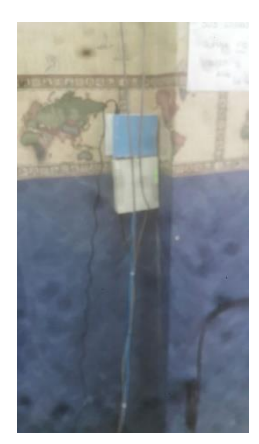

En esta semana se tuvo la 4ta Sesión Ordinaria Distrital, se tuvo que hacer el evento y se hicieron las pruebas de audio y de transmisión.

En esta semana vinieron los de las impresoras, ya que las impresiones estaban saliendo muy

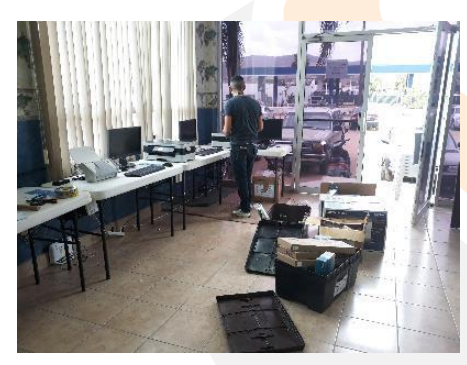

llamo y se levantó un reporte, vinieron e hicieron las reparaciones

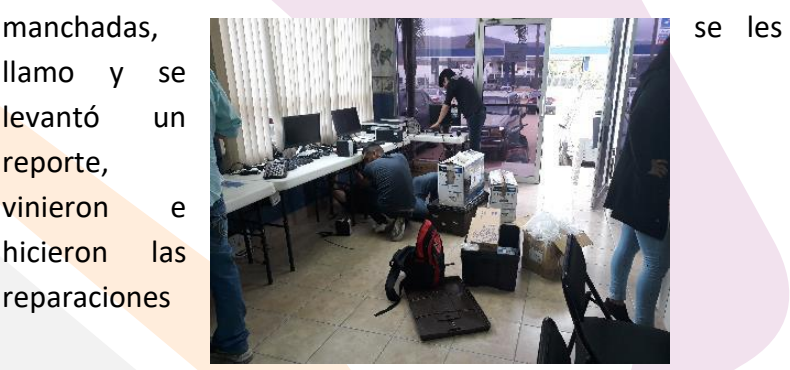

correspondientes.

En esta misma semana vinieron personal del PREP a Instalar sus equipos, y todo su material, ellos realizaron toda la instalación de sus equipos.

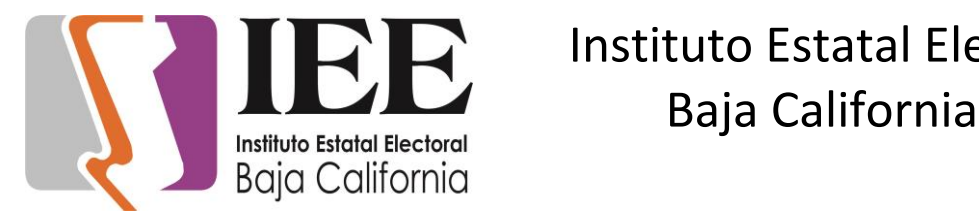

Se realizó un simulacro del SIJE, para lo cual se apoyó al personal de los distritos para resolverles la mayoría de sus dudas con respecto al sistema, también a utilizar al sistema SIJE.

Se hizo la 4ta sesión Extraordinaria Del distrito, se hicieron pruebas de audio, de video, y transmisión, se creó el evento en el YouTube, y se empezó a transmitir.

### **(MAYO 2019)**

Apoyo para transmisión de la Trigésima Tercera Sesión Extraordinaria del Consejo General Electoral (1/5/19)

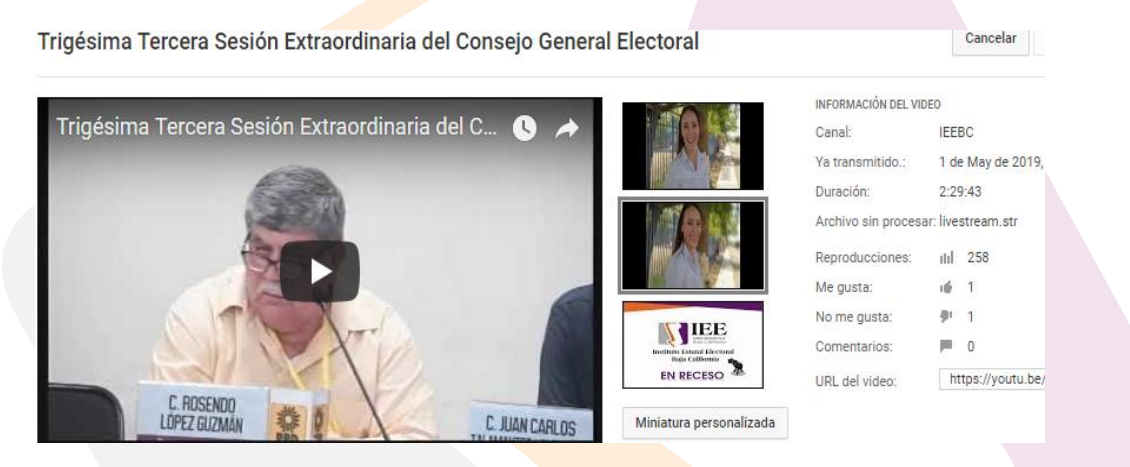

Apoyo para transmisión de los debates a diputación del distrito I, XVI, VII (2/5/19)

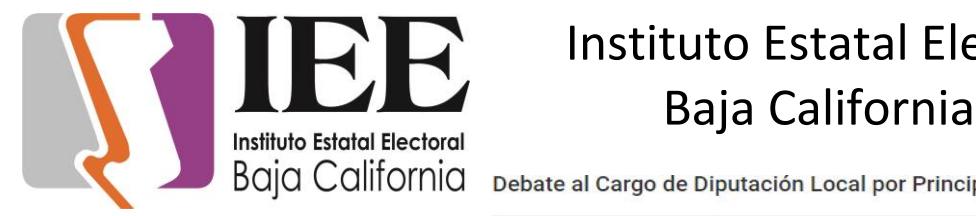

Debate al Cargo de Diputación Local por Principio de Mayoría Relativa Distrito I

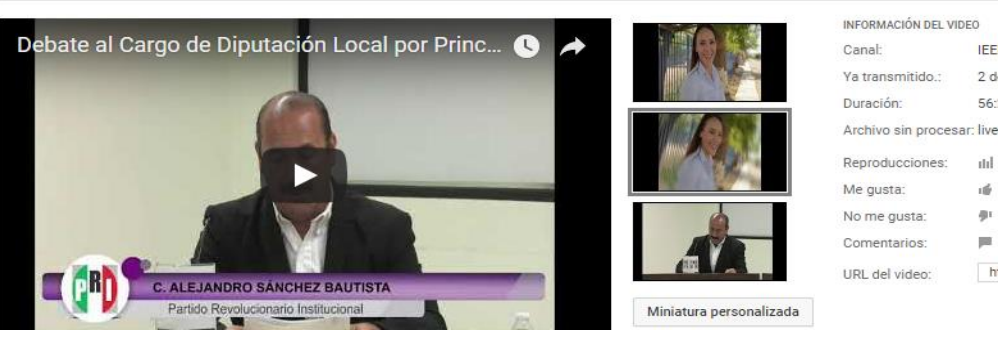

Cancelar

IEE

 $2d$ 

 $56:$ 

itil

通

φı

圆

 $h$ 

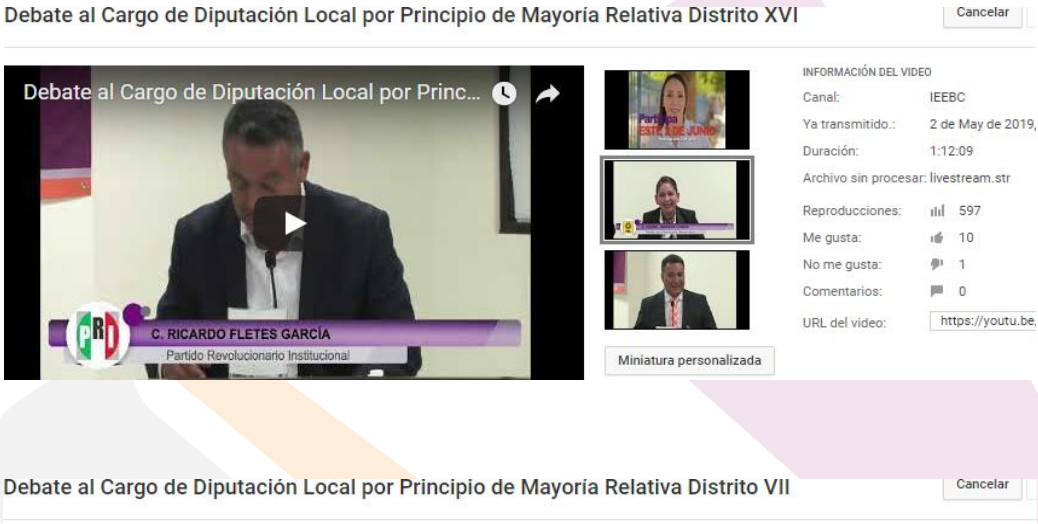

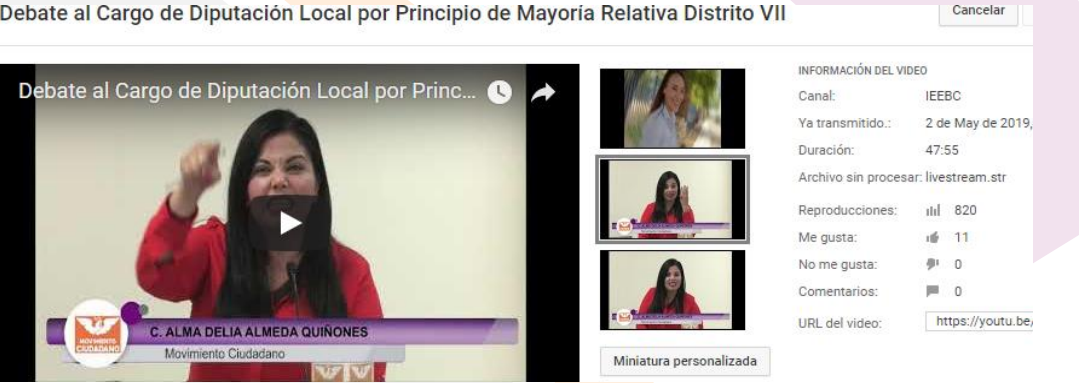

Apoyo para transmisión de la Quinta Sesión Ordinaria De La Junta General Ejecutiva (2/5/19)

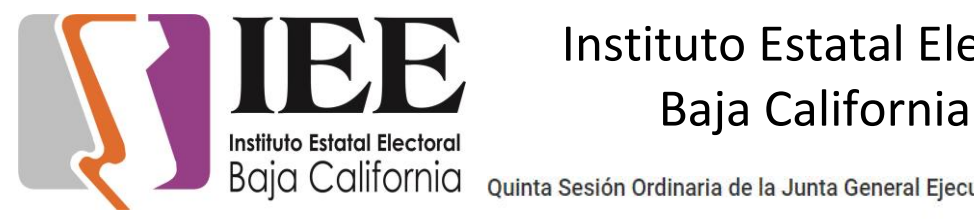

Quinta Sesión Ordinaria de la Junta General Ejecutiva

#### Cano

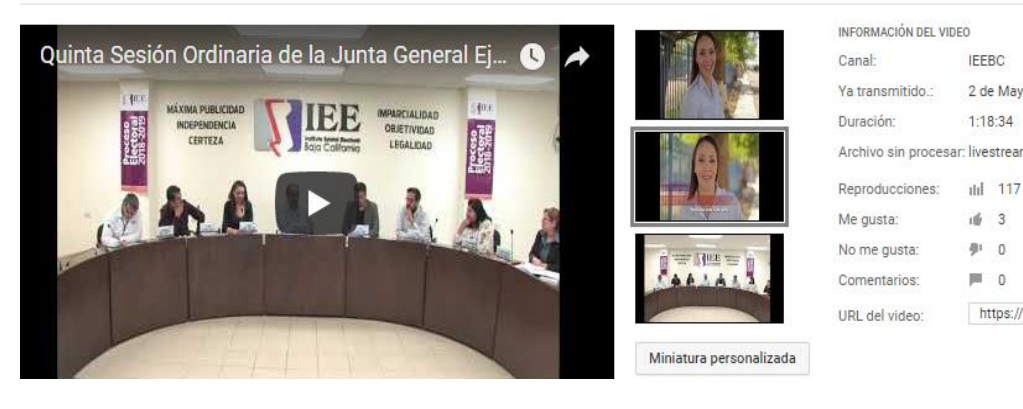

#### Apoyo para transmisión de los debates a diputación del distrito II, XVII, VIII (3/5/19)

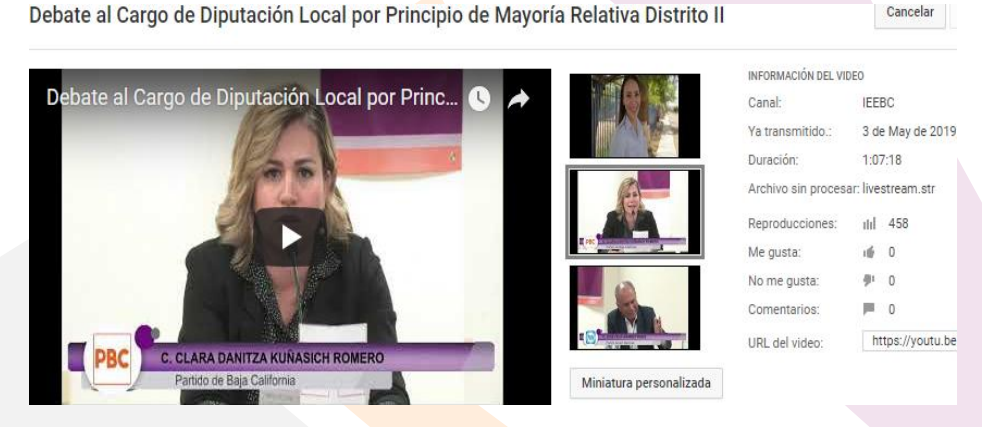

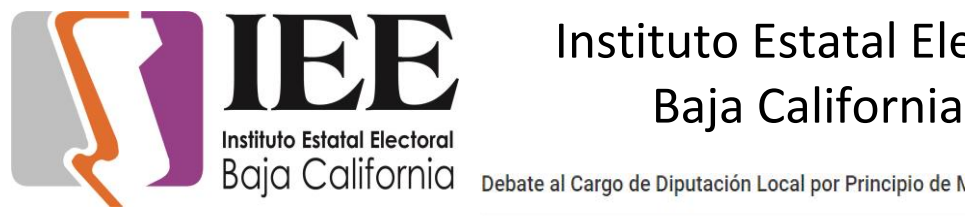

Debate al Cargo de Diputación Local por Principio de Mayoría Relativa Distrito XVII

Έ

Debate al Cargo de Diputación Local por Princ

C. ANA LUCÍA MENDOZA GONZÁLEZ

e la Re

 $\blacksquare$  0 https://youtu.be

Comentarios:

URL del video:

Miniatura personalizada

Cancelar

 $610$  $13$ 

https://youtu.be/

Cancelar

Debate al Cargo de Diputación Local por Principio de Mayoría Relativa Distrito VIII

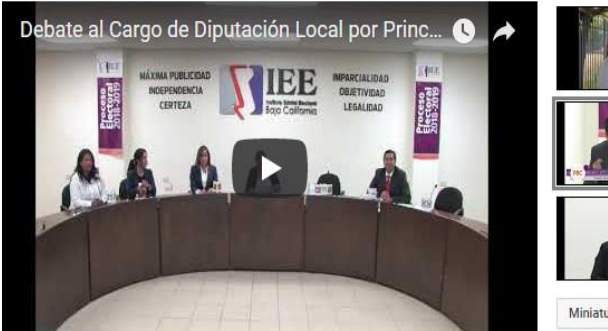

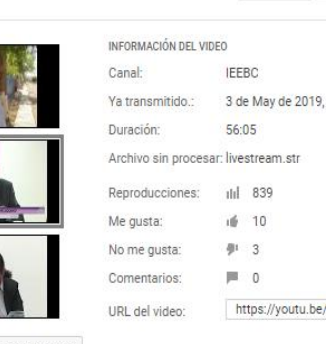

Miniatura personalizada

Apoyo para transmisión de los debates a diputación del distrito III, XV, IV (4/5/19)

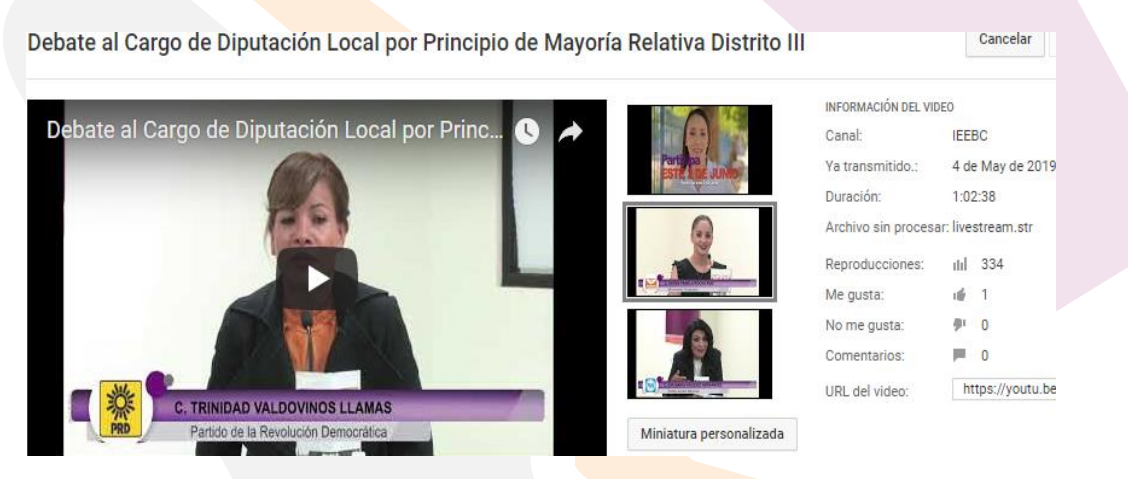

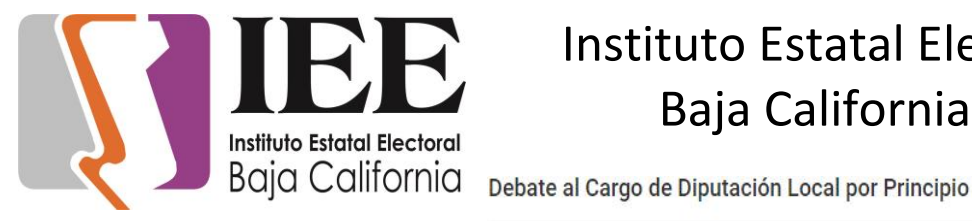

Debate al Cargo de Diputación Local por Principio de Mayoría Relativa Distrito XV

#### Cancelar

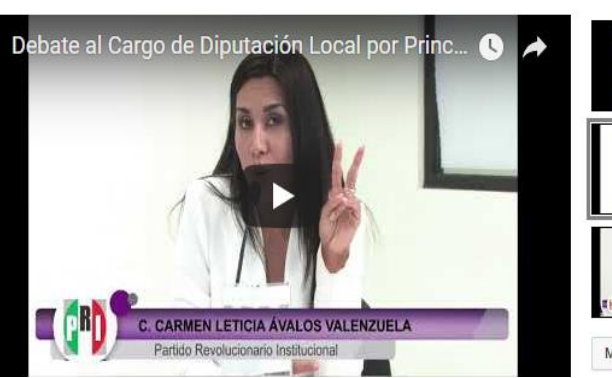

Debate al Cargo de Diputación Local por Principio de Mayoría Relativa Distrito IV

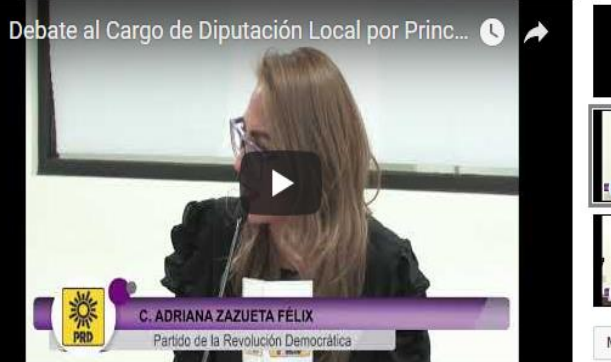

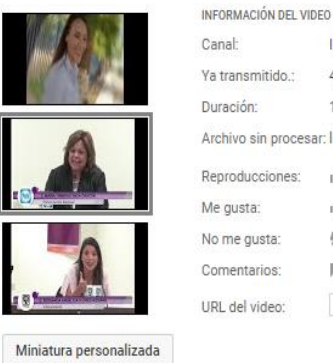

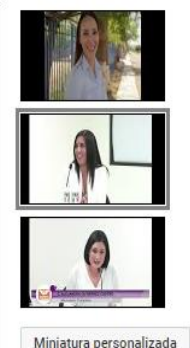

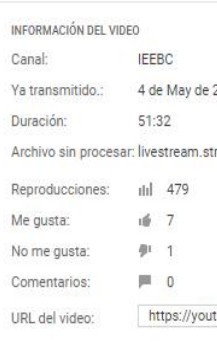

Canal: **IEEBC** 4 de May de 2019, Va transmitido : Duración: 1:02:22 Archivo sin procesar: livestream.str Reproducciones:  $||||$  475  $\frac{3}{2}$ Me gusta: No me gusta:  $\theta$  .  $\mathbb{R}$  0 Comentarios: https://youtu.be URL del video:

#### Apoyo para transmisión de los debates a diputación del distrito IX, X, XI (5/5/19)

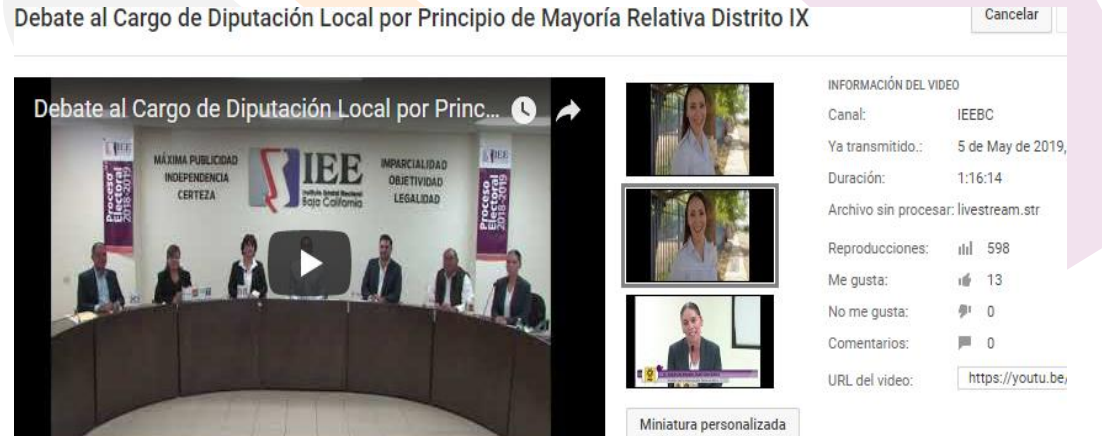

Debate al Cargo de Diputación Local por Principio de Mayoría Relativa Distrito IX

Cancelar

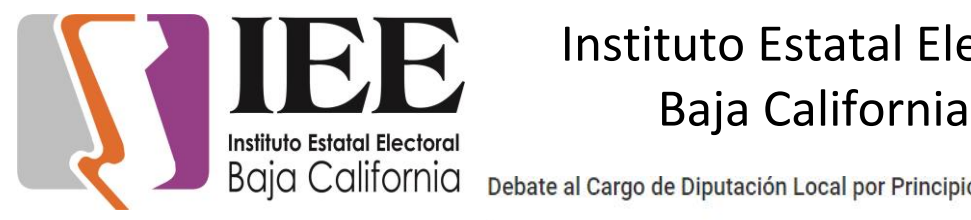

Debate al Cargo de Diputación Local por Principio de Mayoría Relativa Distrito X

Canc

**IEEBC** 

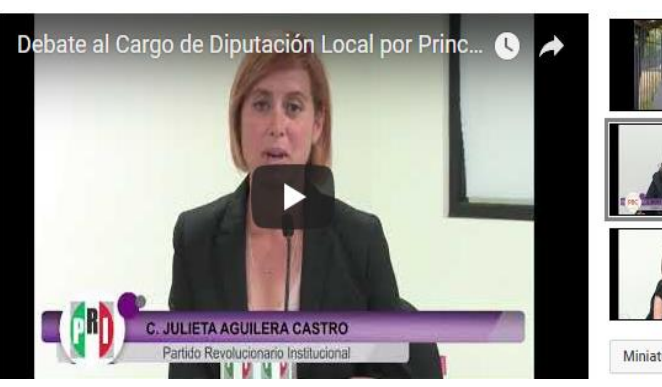

Debate al Cargo de Diputación Local por Principio de Mayoría Relativa Distrito XI

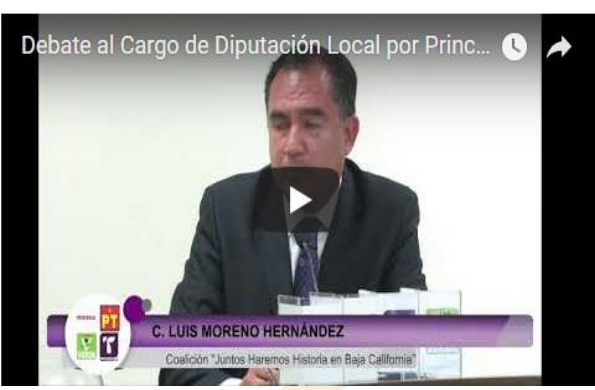

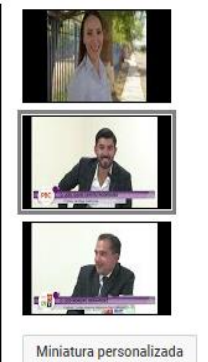

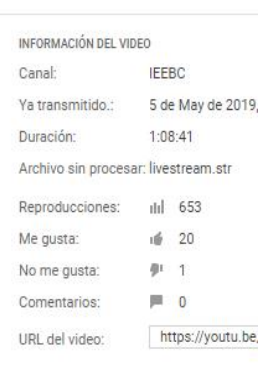

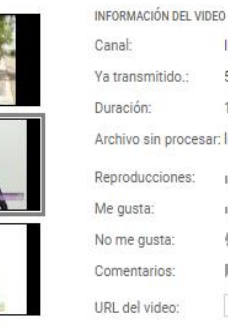

5 de May  $1:12:25$ sar: livestrean ilil 716 15  $\frac{1}{2}$  3  $\blacksquare$ https://

Miniatura personalizada

Cancelar

Apoyo para transmisión de los debates a diputación del distrito V, XII, XIII (6/5/19)

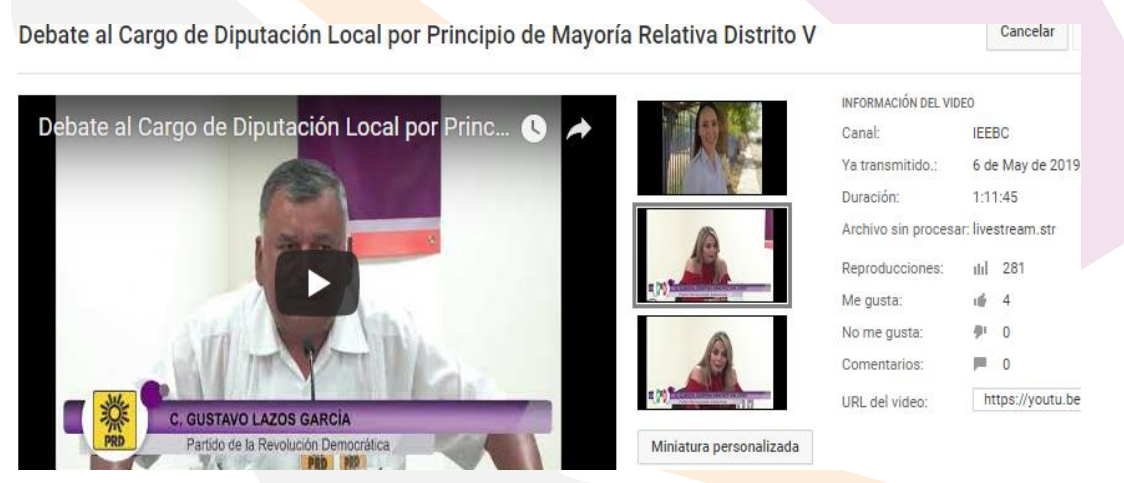

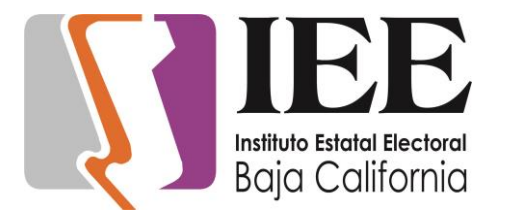

Debate al Cargo de Diputación Local por Principio de Mayoría Relativa Distrito XII

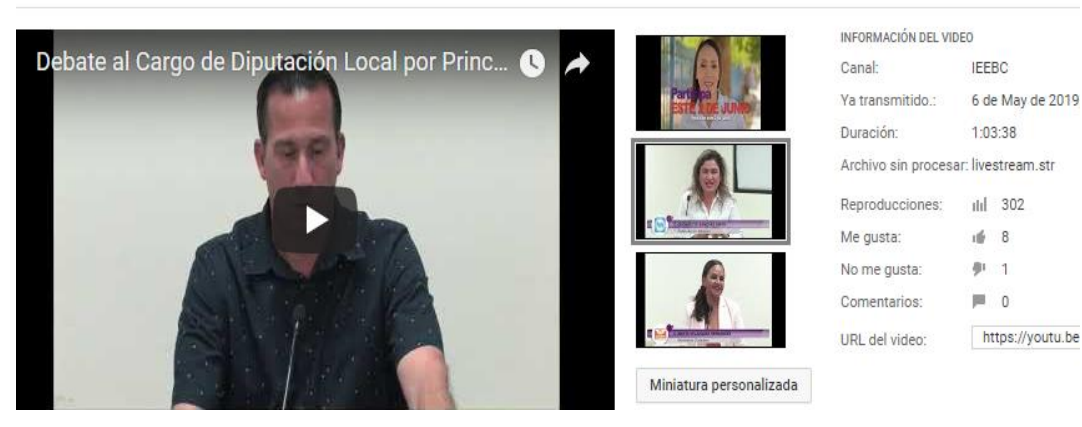

Debate al Cargo de Diputación Local por Principio de Mayoría Relativa Distrito XIII

Cancelar

Cancelar

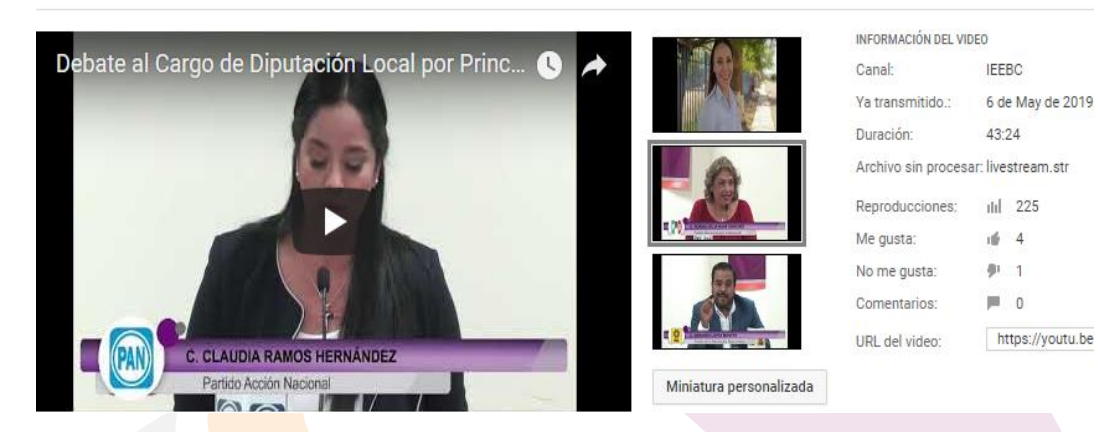

#### Apoyo para transmisión de los debates a diputación del distrito VI, XIV (7/5/19)

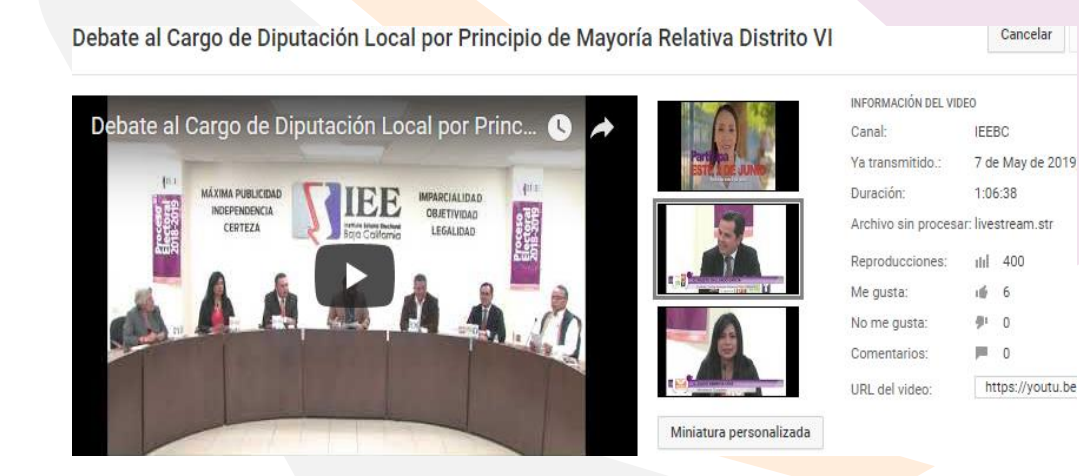

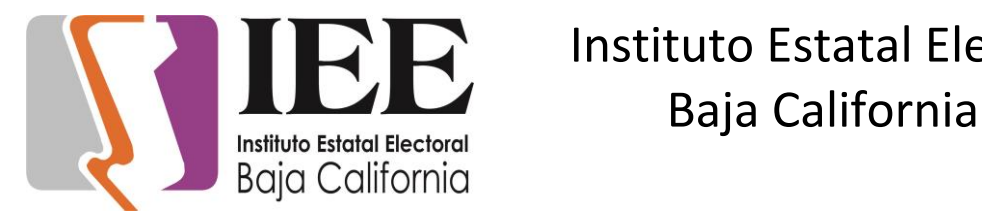

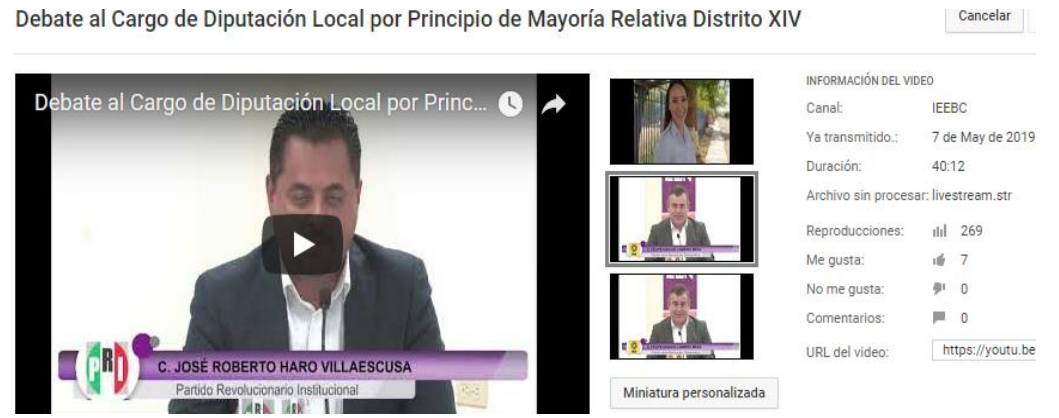

Apoyo para transmisión de la Sesión de Dictaminación de la Comisión Especial de Difusión Institucional y Debates (8/5/19)

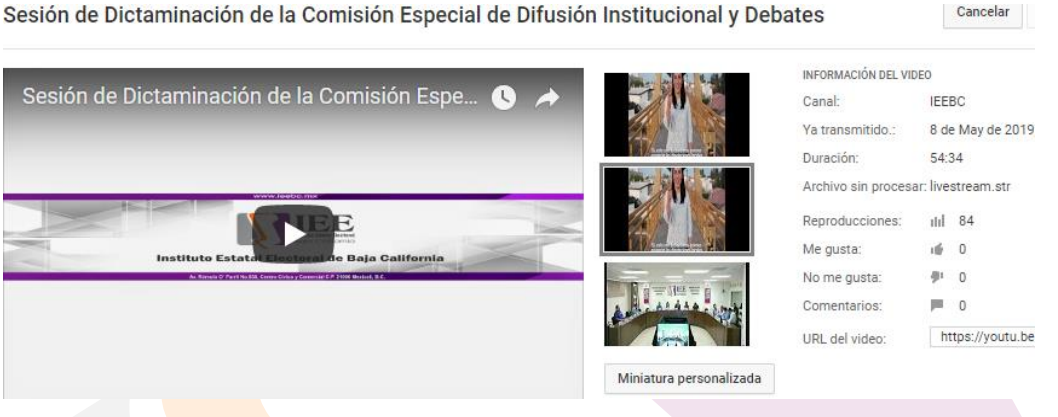

Apoyo para transmisión de la Trigésima Quinta Sesión Extraordinaria del Consejo General Electoral (8/5/19)

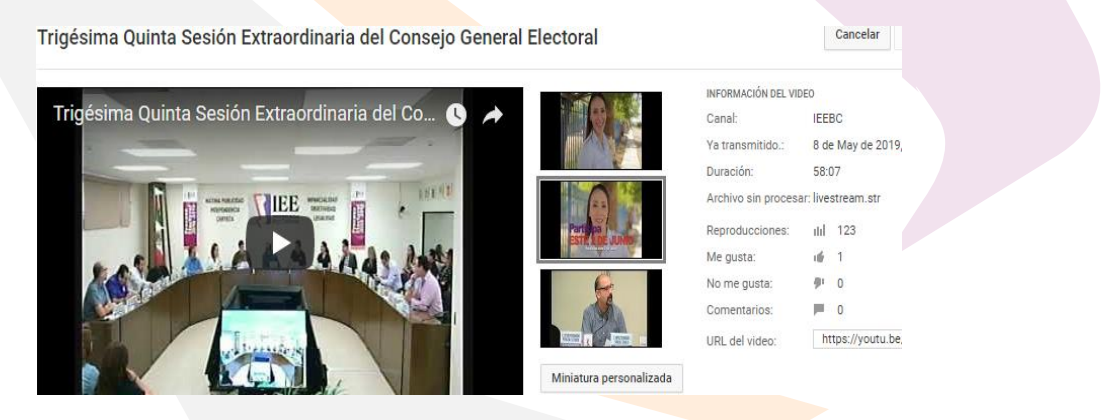

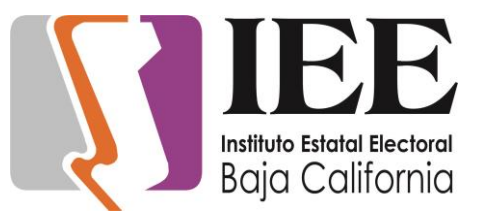

Apoyo para transmisión de la Novena Sesión Extraordinaria

del Comité de Transparencia y Acceso a la Información del IEEBC (8/5/19)

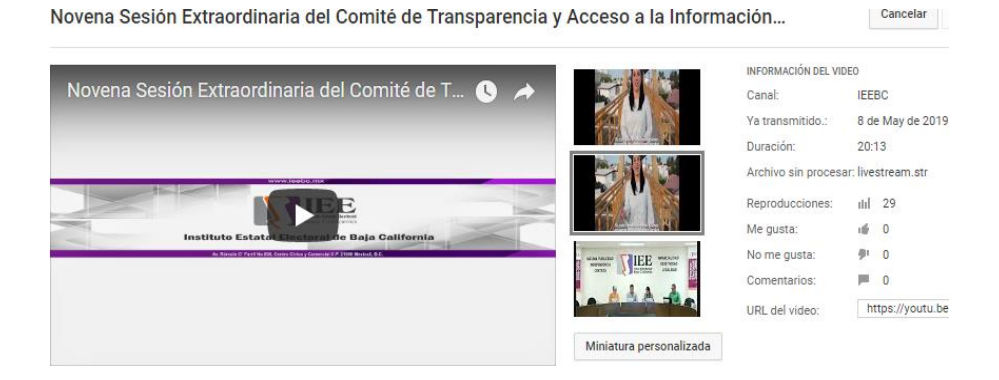

Se brindó el apoyo necesario para la Instalación de cámaras de video en las sedes de los Consejos Distritales Electorales en Tecate, Tijuana, Playas de Rosarito y Ensenada.

Apoyo para transmisión de la Novena Sesión Ordinaria del Consejo General del Instituto Estatal Electoral (9/5/19)

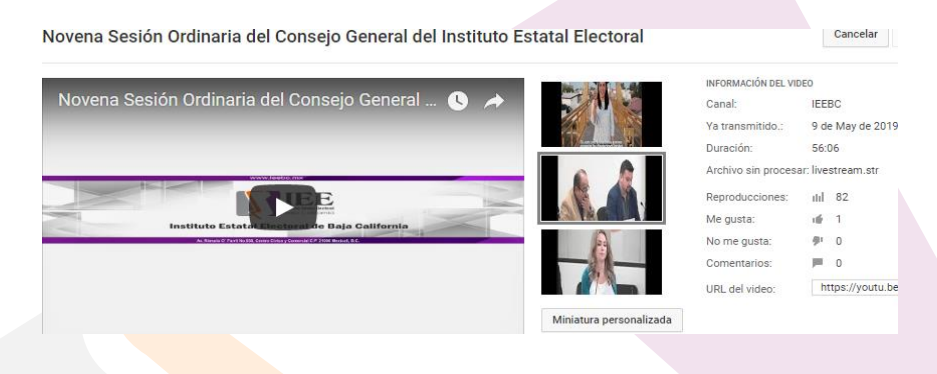

Apoyo para transmisión de la Trigésima Sexta Sesión Extraordinaria del Consejo General Electoral (9/5/19)

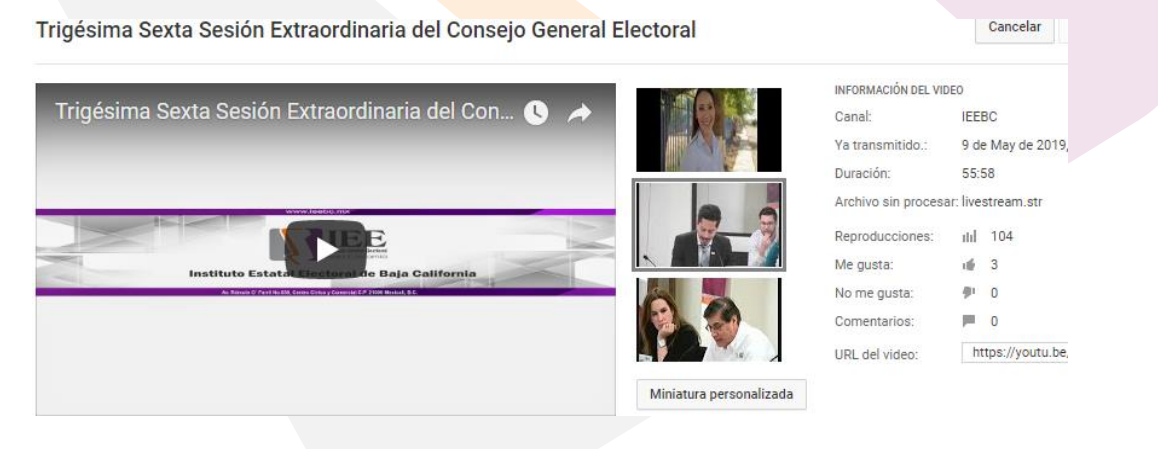

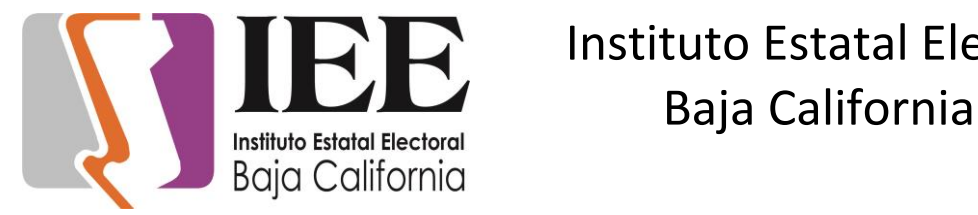

Configuración de correo institucional a Angélica Bernal Chávez y Jorge Eduardo Mondragón

Apoyo para transmisión de la Reunión Pública de la Comisión de Especial de Difusión Institucional y Debates (10/5/19)

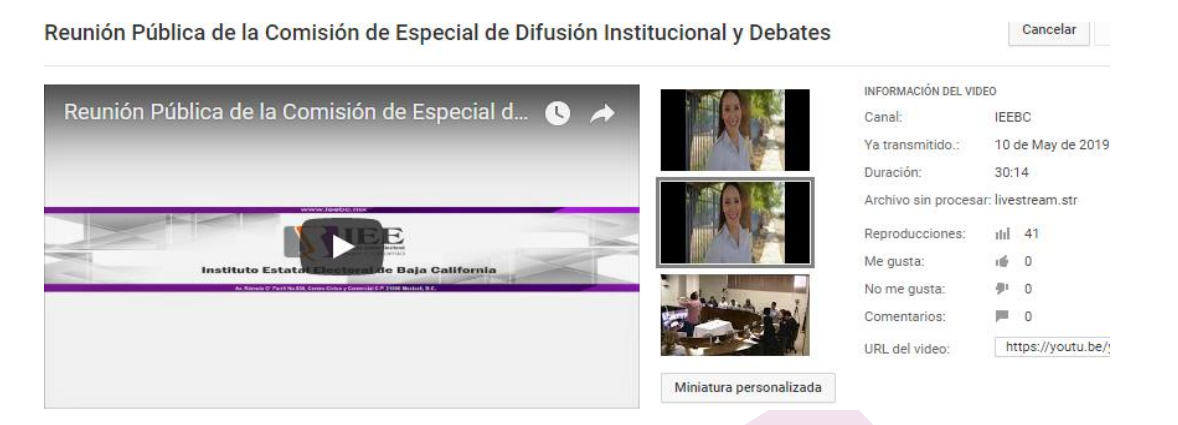

Apoyo con los tiempos para la Sesión de Carácter Urgente de la Comisión de Quejas y Denuncias (10/5/19)

Apoyo para transmisión de la Trigésima Séptima Sesión Extraordinaria del Consejo General Electoral (13/5/19)

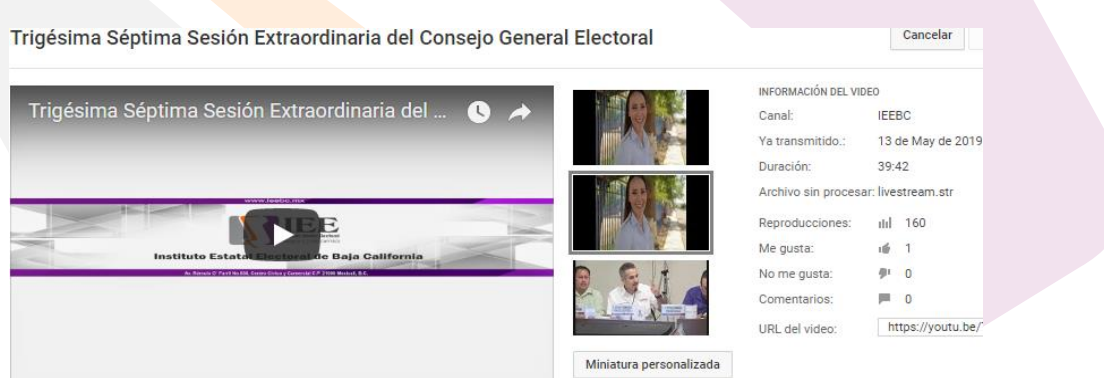

Apoyo para transmisión de la Trigésima Octava Sesión Extraordinaria del Consejo General Electoral (17/5/19)

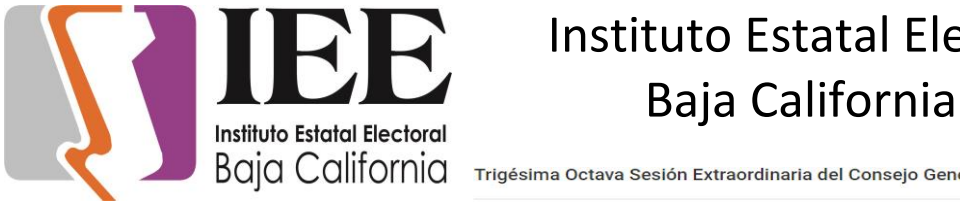

Trigésima Octava Sesión Extraordinaria del Consejo General Electoral

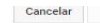

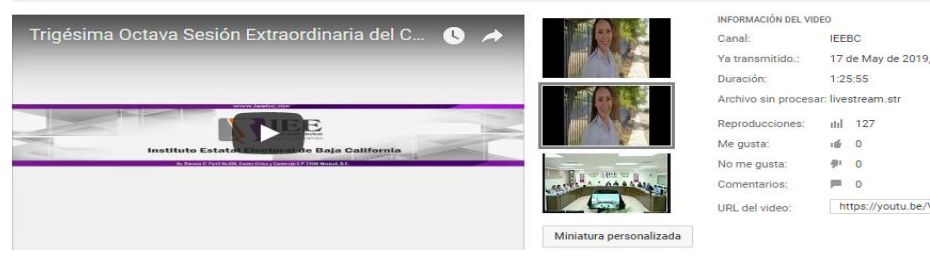

Apoyo para transmisión de la Sesión de Dictaminación de la Comisión de Reglamentos y Asuntos Jurídicos (22/5/19)

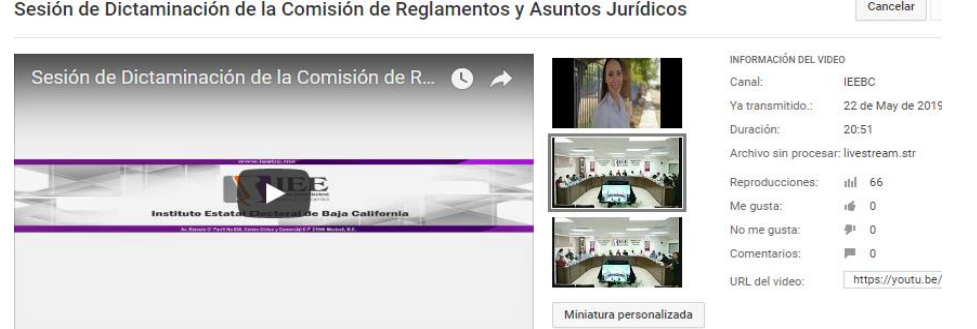

Apoyo para transmisión de la Sesión de Dictaminación de la Comisión del Régimen de Partidos Políticos y Financiamiento (22/5/19)

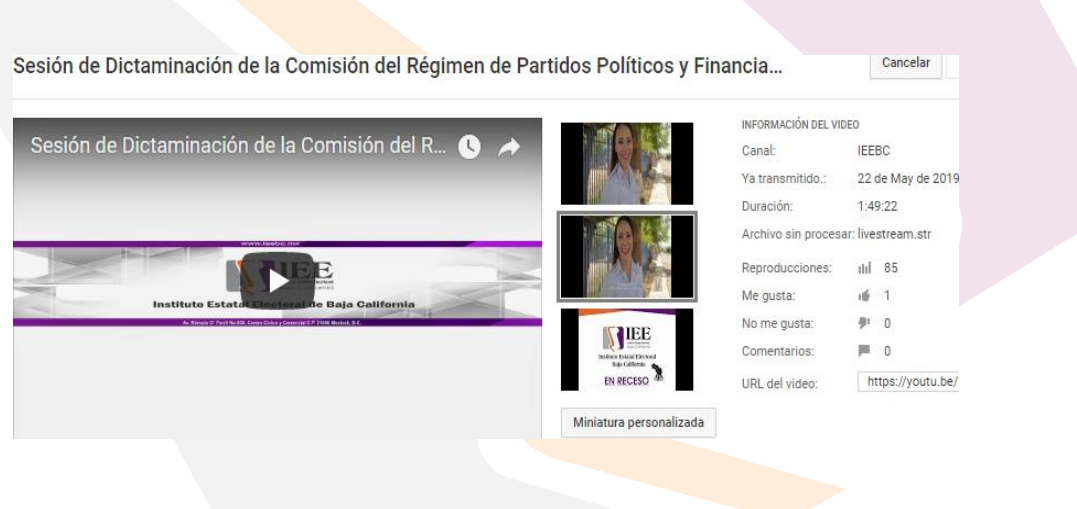

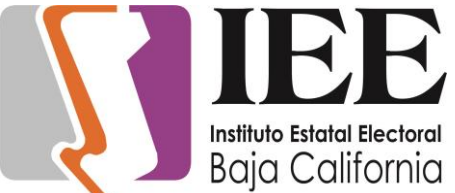

Apoyo para transmisión de la Sesión del Observatorio de Participación Política de las Mujeres en Baja California (23/5/19)

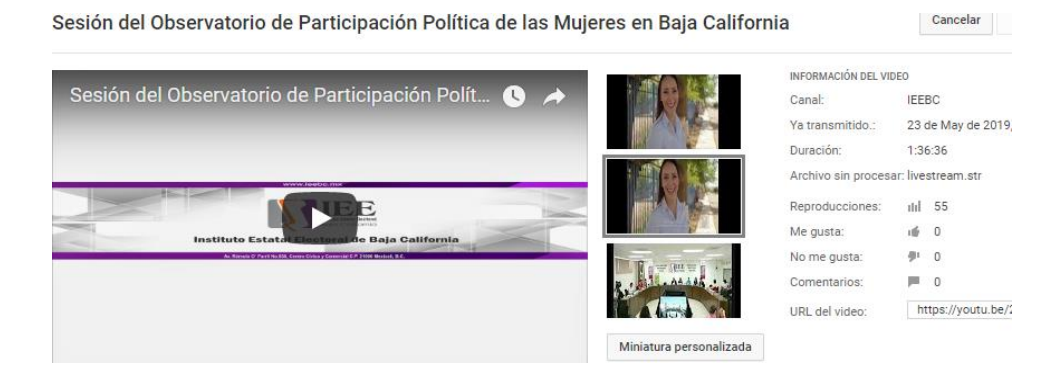

Apoyo para transmisión de la Trigésima Novena Sesión Extraordinaria del Consejo General Electoral (23/5/19)

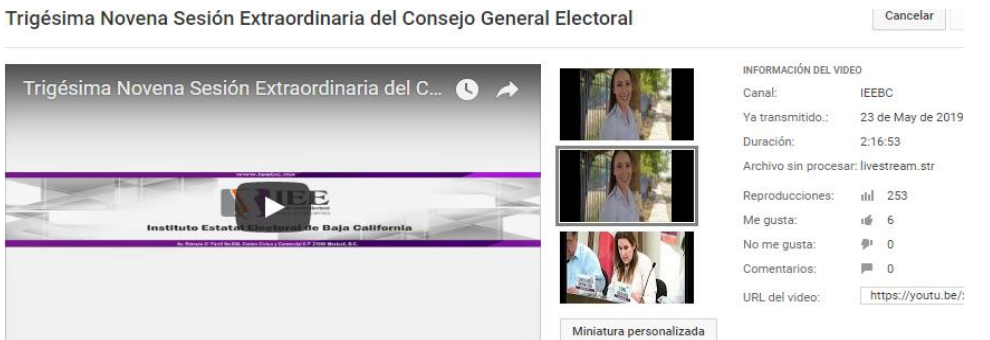

Se brindó el apoyo necesario para la Instalación de micrófonos para las cámaras de video en las sedes de los Consejos Distritales Electorales en Tecate, Tijuana, Playas de Rosarito y Ensenada.

Apoyo para transmisión de la Novena Sesión Extraordinaria del Comité de Adquisiciones, Arrendamientos y Servicios (28/5/19)

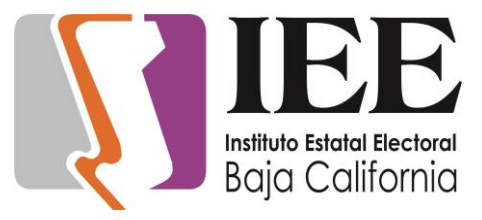

Novena Sesión Extraordinaria del Comité de Adquisiciones, Arrendamientos y Servici...

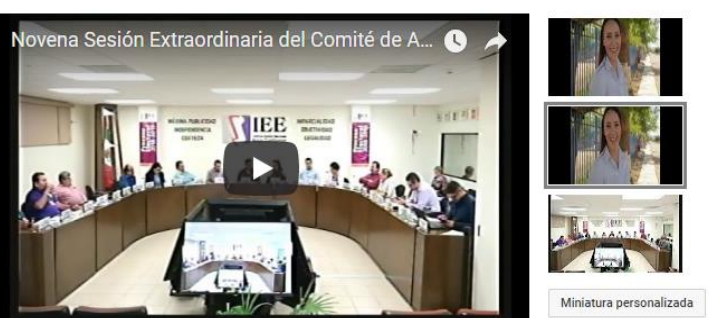

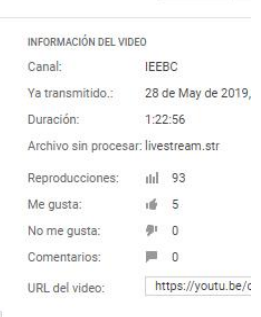

Cancelar

### Apoyo para la transmisión de la Quinta Sesión Ordinaria del Comité de Transparencia y Acceso a la Información del IEEBC (30/5/19)

Quinta Sesión Ordinaria del Comité de Transparencia y Acceso a la Información del IE... Cancelar

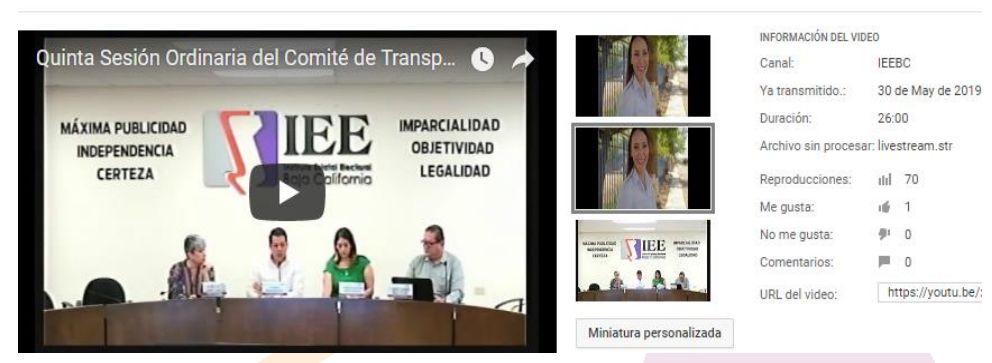

Apoyo para transmisión de la Sesión de Dictaminación de la Comisión de Reglamentos y Asuntos Jurídicos (30/5/19)

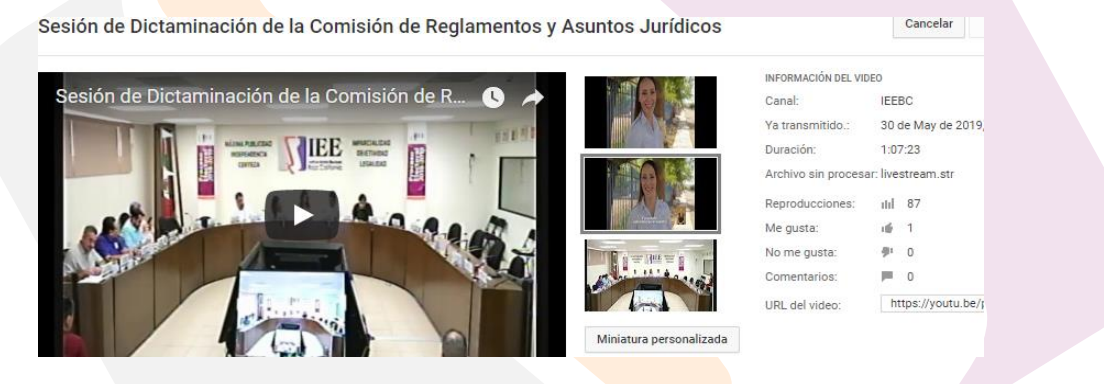

Apoyo para transmisión de la Cuadragésima Sesión Extraordinaria del Consejo General Electoral (31/5/19)

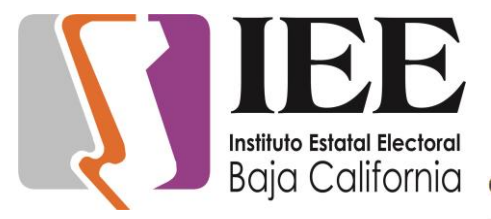

## Instituto Estatal Electoral **Baja California**<br>Instituto Estatal Electoral

Cuadragésima Sesión Extraordinaria del Consejo General Electoral

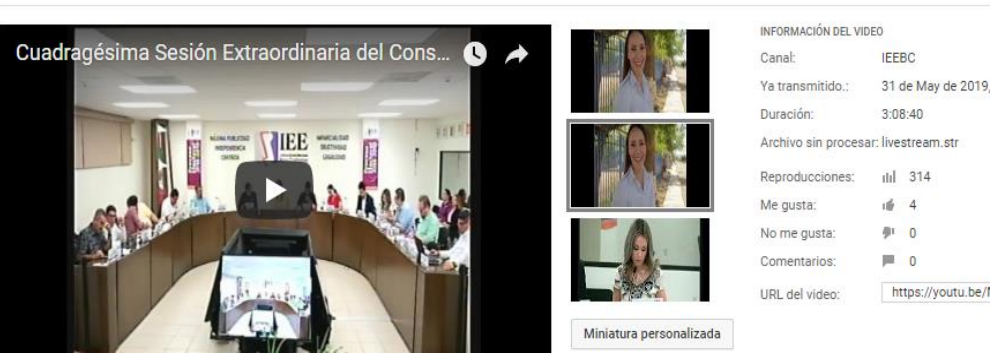

Cancelar

#### **Actividades desarrolladas en los 17 Consejos Distritiales Electorales**

Se tuvo otro simulacro del sistema SIJE y lo que era la utilización del sistema SIRACOD, para esto se tuvieron que dar capacitaciones a los muchachos que estarían de capturitas en esos días, también se les volvió a apoyar a la delegada y la consejera presidenta, para la utilización del sistema SIJE.

Se revisaron las instalaciones eléctricas para detectar los interruptores termo magnéticos que controlaban cada tomacorriente del distrito se hicieron pruebas.

Se brindó apoyo a los usuarios con los diferentes problemas de interconexión a le red de computo, así como los diferentes problemas de impresión y escaneo que se presentaban.

Se tuvo una capacitación por parte del personal del departamento de Sistemas de la Coordinación de Informática, para conocer como sería el funcionamiento del sistema SIRACOD y a su vez el nuevo sistema DDME, que sería para registro de material electoral, y tener un control de los paquetes que entran y salen de la bodega.

Se instalaron nuevas cámaras de video se conectaron a la red de computo en los distritos electorales y se configuraron para que estas funcionaran correctamente.

Se tuvo sesión Ordinaria, y la Extraordinaria, para esto se tuvieron que crear los eventos en el YouTube, y hacer las pruebas de sonido y transmisión, para estas mismas.

A la llegada del material electoral se cambiaron algunas instalaciones eléctricas, y de red que se tenían, para que no estorbaran.

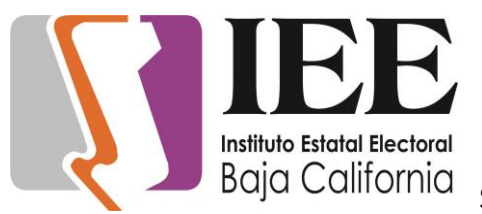

### Instituto Estatal Electoral **Baja California**<br>Instituto Estatal Electoral

Se tuvo otro simulacro para el sistema SIRACOD y DDME y por

ende se dio una capacitación a los capturistas y explicarles que se haría en cierto tipo de situaciones, que hacer y qué no hacer y apoyarlos lo más que se pueda para que lo puedan manejar y el día del conteo, no tengan problemas.

Se elaboró un formato, donde pondríamos todas las transmisiones que se harían en la semana, para mandarlo a Mexicali y cada día se estaría cambiando la transmisión de la bodega.

Se nos trajeron nuevos equipos de cómputo que son los que se usaran el día de la jornada y el día del conteo para los capturistas que usaran el sistema SIRACOD, a su vez se usar uno de esos equipos para realizar las transmisiones diarias de video de la cámara que apunta a la bodega, se instaló y cableo.

Así que en el canal de YouTube se generaron los eventos de toda la semana y se estuvieron cambiando diario, en el momento en el que se llegaba al distrito.

Se apoyó en la sesión del consejo, así que también se tuvo que crear el evento de la sesión, y hacer las pruebas correspondientes para esta.

Se tuvo Simulacro del SIRACOD, ya los muchachos, están más familiarizados con el sistema, y con sus roles que desempeñaran el día de la jornada, se tienen pequeñas dudas, oh errores, que estos mismos se están reportando a Arturo, oh a sus ayudantes, para que no haya problemas el día de la jornada.

En esta semana se tuvieron que instalar las maquinas que quedarían ya listas para el día de la jornada y conteo, se pidieron prestadas las maquinas que usa la delegada de procesos, y la que usa el auxiliar del fedatario, se cablearon, y se conectaron a los ups que trajeron de Mexicali, también se instaló el cañón y se probó junto con las maquinas que se instalaron.

en esta misma semana se habló a Konecta y se estuvo trabajando con ellos para que nos apoyaran con la velocidad de subida del internet, ya que se había bajado, y las transmisiones, no estaban viéndose bien, y en esa semana seria la jornada, y no podía tener el internet tan lento, se pudo solucionar, y subir a una velocidad adecuada.

Se estuvo teniendo problemas con la red, ya que estaba teniendo bajones de velocidad, y eso ocasionaba que las transmisiones de bodega se pusieran lentas, o se estuvieran perdiendo datos.

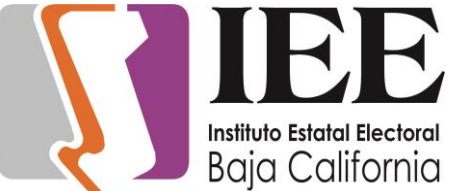

### Instituto Estatal Electoral Instituto Estatal Electoral **Baja California**

Se mandó una lista con las personas que estarían designadas

como capturitas los días de la jornada y el conteo.

Se hizo y se mandó un croquis con la distribución de los equipos, como estaban conectados y donde se ubicaban.

### **(JUNIO 2019)**

Apoyo para transmisión de la Décima Sesión Extraordinaria del Comité de Transparencia y Acceso a la Información del IEEBC (3/6/19)

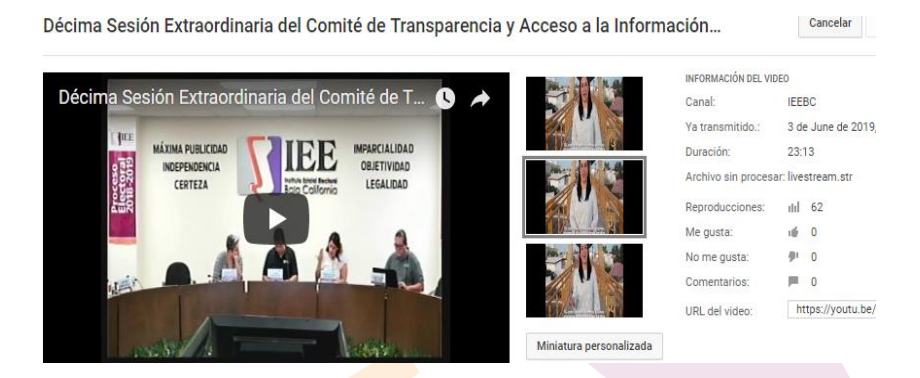

Apoyo para transmisión de la Cuadragésima Tercera Sesión Extraordinaria del Consejo General Electoral (11/6/19)

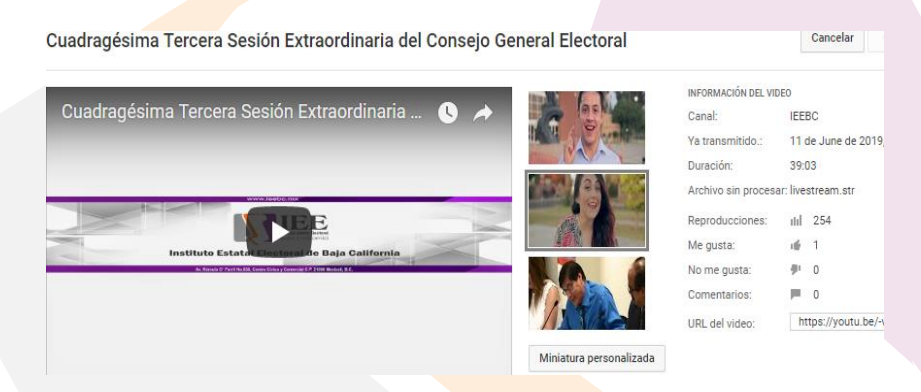

Configuración de scanner del equipo de Eduardo

Instalación de equipo de sonido y proyector en audiovisual

Apoyo con equipo para la Reunión De Trabajo De La Comisión Del Regimen De Partidos Politicos Y Financiamiento

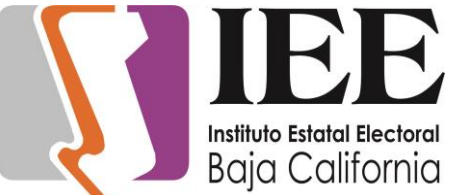

### Instituto Estatal Electoral Instituto Estatal Electoral **Baja California**

Apoyo con equipo para la Décima Sesión Ordinaria del Consejo General del Instituto Estatal Electoral (13/6/19)

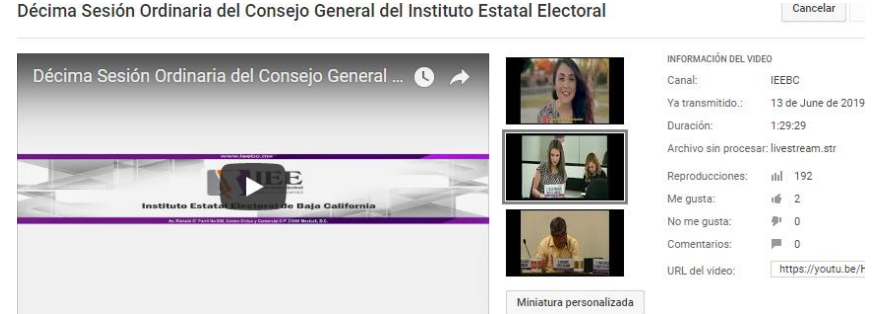

#### Apoyo para transmisión de la Cuadragésima Cuarta Sesión Extraordinaria del Consejo General Electoral (13/6/19)

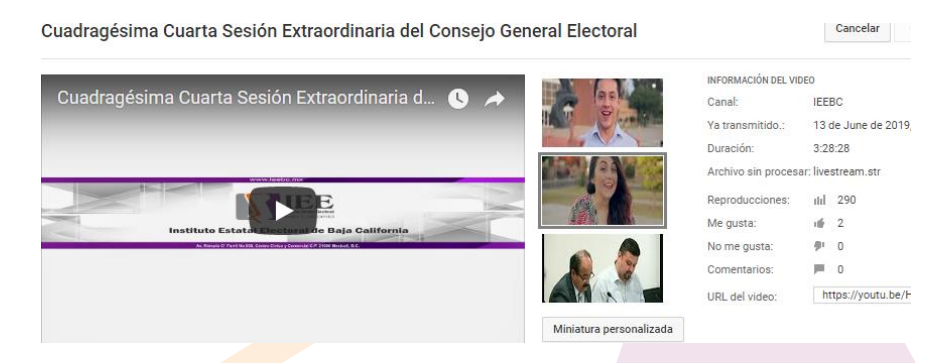

Apoyo para transmisión de la Sesión De Dictaminacion De La Comisión Del Regimen De Partidos Politicos Y Financiamiento (13/6/19)

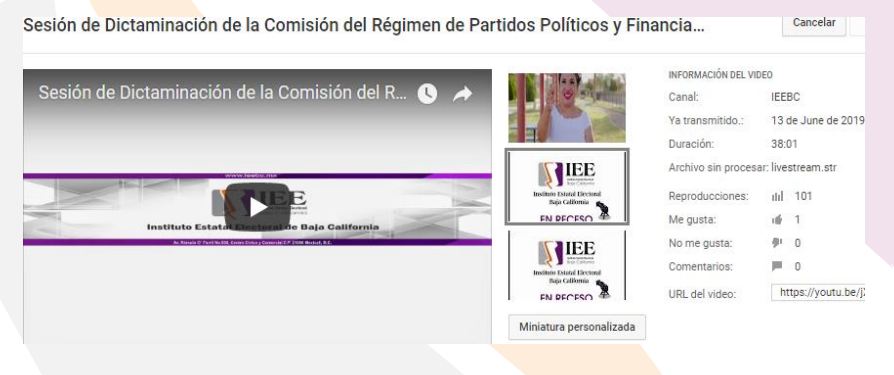

Se brindó el apoyo necesario para la desinstalación de los equipos de cómputo rentados los cuales se utilizaron en las sedes de los Consejos Distritales Electorales 6, 7, 8, 9, 10, 11, 12, 13, 14, 15, 16 y 17 de las ciudades de Tecate, Tijuana, Playas de Rosarito y Ensenada, y su traslado a la ciudad de Mexicali para entregarlos al proveedor que los rento.

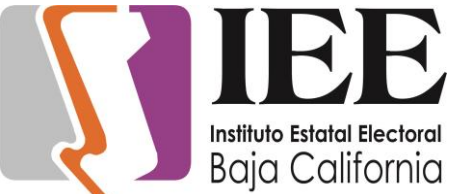

Apoyo para transmisión de la Cuadragésima Quinta Sesión

Extraordinaria del Consejo General Electoral (14/6/19)

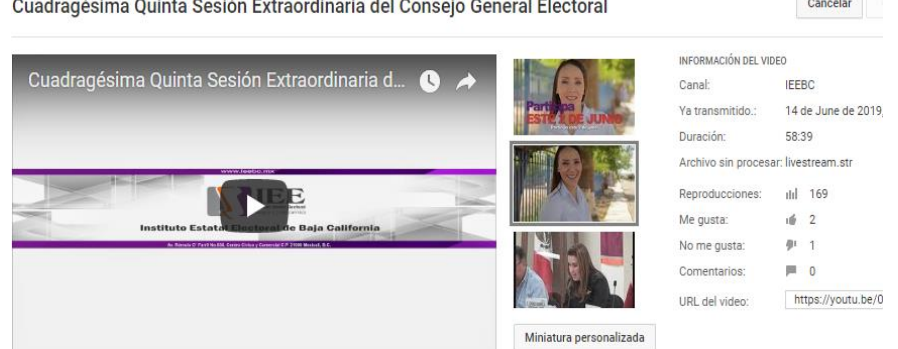

Configuración de carpeta compartida de Silvia para Consuelo, Veronica y Perla

Reinstalacion del office a Ana Cristina para reparar outlook

Apoyo para transmisión de la Sexta Sesión Ordinaria del COTAPREP (21/6/19)

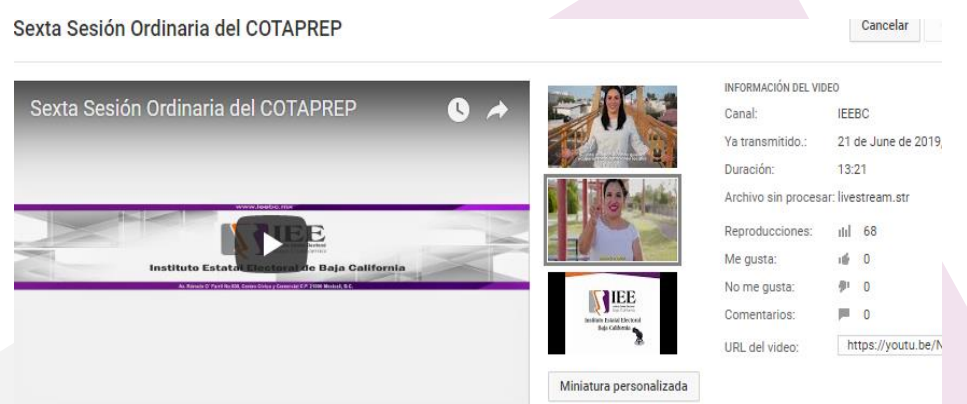

Instalacion de equipo de computo para Ricardo Lopez y Carlos Valenzuela de materiales Instalacion del acrobat pro dc a laptop de Silvia Badilla

Apoyo para transmisión de la Sexta Sesión Ordinaria de la Junta General Ejecutiva (27/6/19)

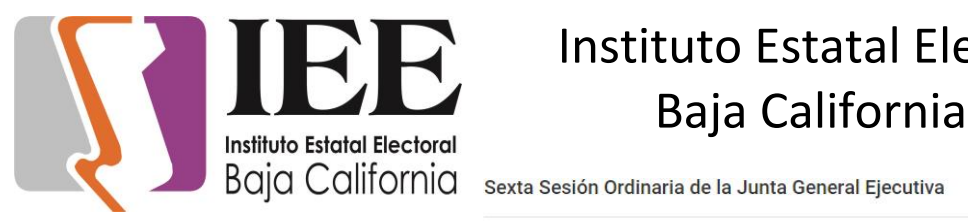

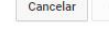

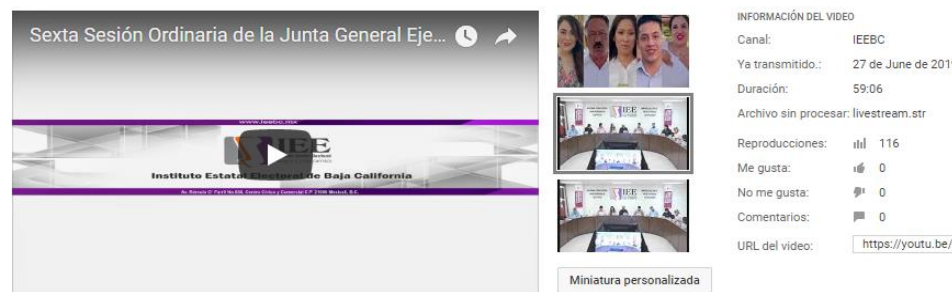

### Apoyo para transmisión de la Sexta Sesión Ordinaria del Comité de Transparencia y Acceso a la Información del IEEBC (27/6/19)

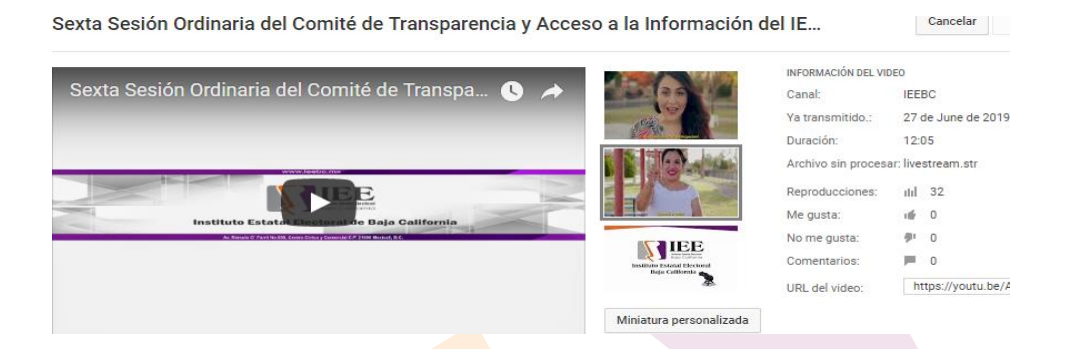

Apoyo con equipo para la Reunión De Trabajo De La Comisión Especial De Administracion

Apoyo para transmisión de la Sesión de Dictaminación de la Comisión Especial de Administración y Enajenaciones del CGE (27/6/19)

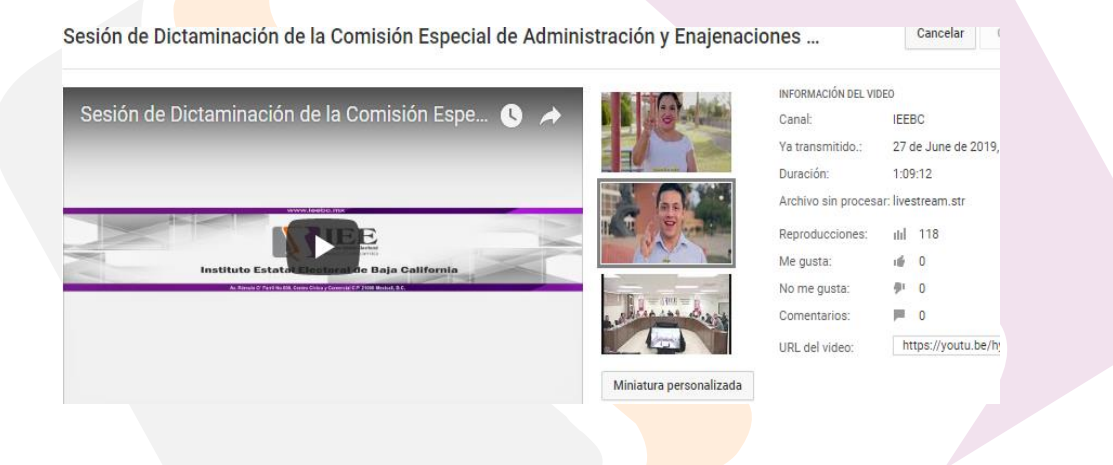

Apoyo para transmisión de la Séptima Sesión Ordinaria del COTAPREP (28/6/19)

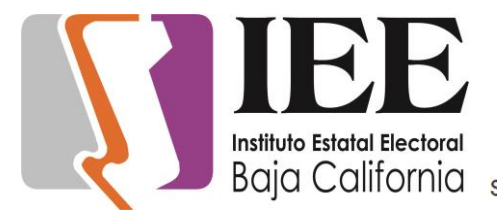

Séptima Sesión Ordinaria del COTAPREP

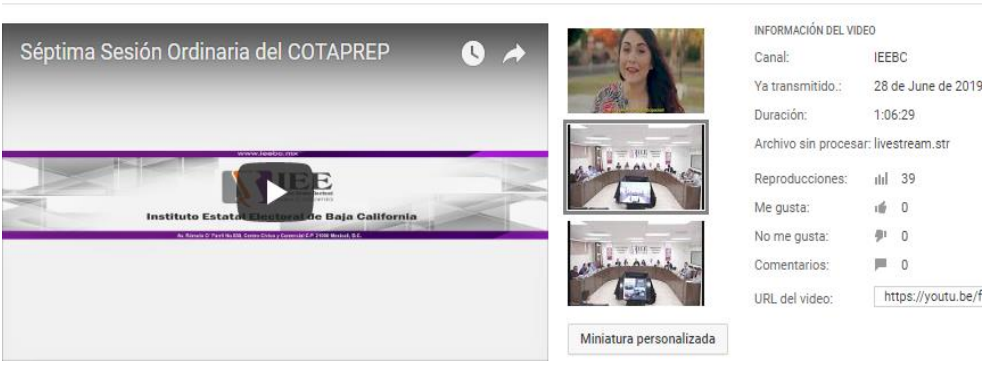

Cancelar

#### **Actividades desarrolladas en los 17 Consejos Distritiales Electorales**

El domingo 2 de junio, fue el día de la jornada, se llegó desde temprano para revisar que todos los equipos de cómputo y enlaces de internet estuvieran trabajando correctamente, así como preparar las transmisiones vía internet de las sesiones permanentes de los consejos distritales y en el cañón se puso los resultados del SIJE, de cómo iba fluyendo la información de la instalación de casillas, cuales ya estaban y cuáles no, si hubo incidentes y demás información que proporcionaba el sistema.

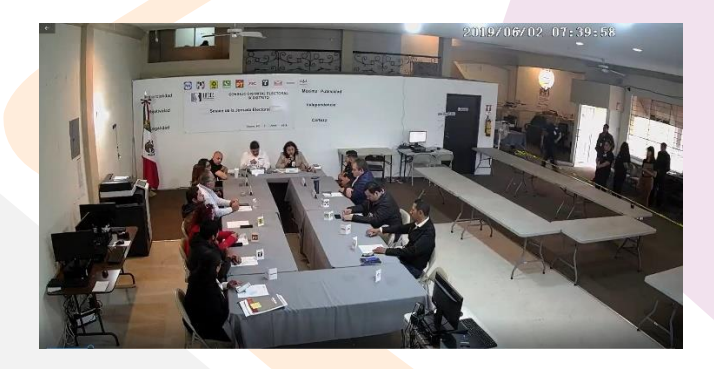

En este día domingo, en la tarde que llegaron los paquetes, se estuvo apoyando a los capturistas con el sistema SIRACOD, y DDME, tanto aquellos que estaban capturando votos,

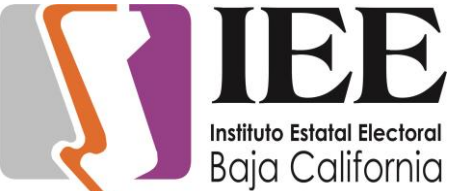

como los que estaban registrando los paquetes, toda la noche

se estuvo al pendiente de ellos, y ayudando cuando lo necesitaran.

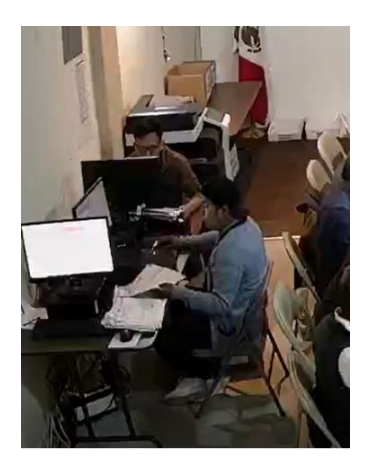

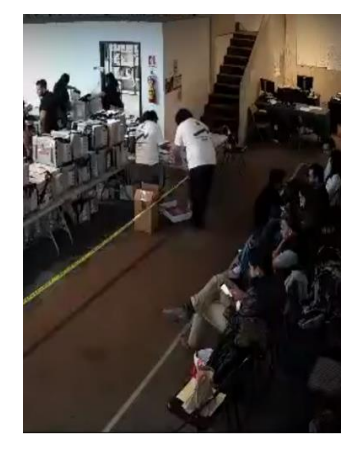

Se continuaron registrando paquetes, y datos al sistema SIRACOD, hasta que llego el último paquete, y se registró este, se cerró el sistema SIRACOD, y el DDME.

Se reubicaron los equipos de cómputo como quedarían para el día del conteo, y acomodar las que estarían en los grupos de trabajo, ya que esas no estaban instaladas.

Se brindó apoyo en el conteo de votos, que empezó el miércoles, y se terminó el día sábado, por lo cual, se estuvo trabajando con los capturistas, más que nada con la encargada de acreditación, y asignación en grupos de trabajo, ya que al ultima hora trajeron los partidos a su gente para que se les acreditara y se les dejara están como auxiliares electorales en las mesas.

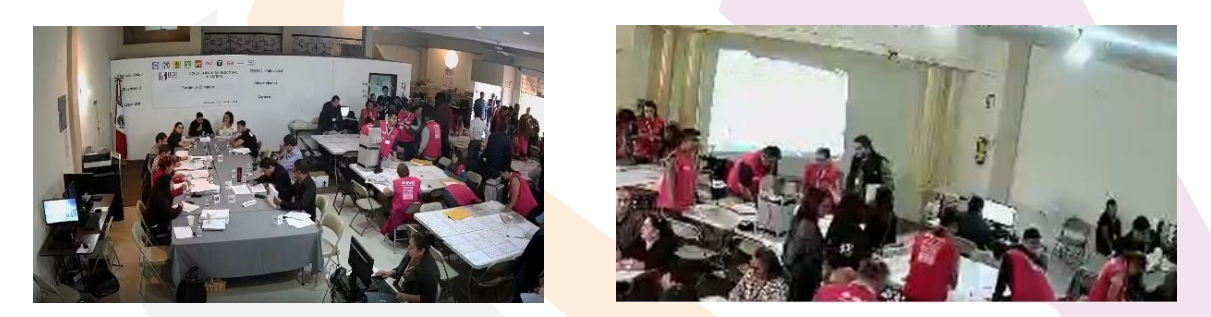

También se estuvo apoyando a los capturistas de las mesas de los grupos de trabajo, y al que estaba en el pleno, todo el día y la noche se estuvo al pendiente de ellos, para poderlos apoyar en cualquier duda, oh problema que se suscitará. En esta misma semana, se estuvo teniendo un monitoreo continuo de la red, para que no hubiera ningún problema con los sistemas de captura o transmisión de los videos de las sesiones de computo distritales.

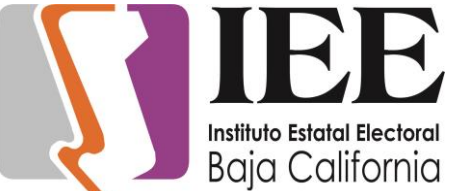

## Instituto Estatal Electoral **Baja California**<br>Instituto Estatal Electoral

El domingo hubo sesión Extraordinaria de calidad urgente, así

que se hicieron los enlaces, y las pruebas de transmisión.

Después de las sesiones de computo se regresaron los equipos de cómputo a sus respectivas posiciones, y que se conectaran adecuadamente.

Se realizaron cambios en las transmisiones de las cámaras, se redujeron a transmisiones de 12 horas, así que se tenía que poner una transmisión en la mañana y otra en la tarde.

Se quitaron los cables que no se iban a usar, y las maquinas que no se estaban usando, se empaquetaron, y las que venían en cajas, se guardaron en sus cajas.

Se realizó un respaldo de los videos, que se tenían en la computadora que grababa la bodega, y se pasaron a la computadora principal de transmisión.

Se regresaron los equipos de cómputo rentados, para usarse el día de la jornada, y conteo, se hizo un inventario, y se empaquetaron los equipos.

Se estuvo apoyando con problemas que se estuvieron teniendo con las impresoras, ya que estaban imprimiendo muchos documentos, y se les estaban dificultando algunos detalles con el tamaño del papel, entre otros.

Se estuvieron trabajando con las transmisiones diarias, de la bodega, tanto primera como segunda parte, los eventos se hacen en YouTube y se mandan las ligas para su publicación en la página institucional.

Se llevó a cabo una sesión extraordinaria, así que se creó el evento y se hicieron las pruebas correspondientes.

Se inició la desinstalación del cableado que no se iba a ocupar, se hizo un inventario de los equipos que se tienen bajo reguardo, y este resguardo, se le confirió a los presidentes o delegados distritales en su caso, se continuó trabajando con los cambios de links para los eventos de la cámara de la bodega.

Elaboro: Ing. Jorge Quintero lara Jefe de Soporte Técnico

Recibe: Ing. Fernando Meza Cortez Titular de la Coordinación de Informatica y Estadistica Electoral